# **Pyrez** *Release 1.1.0.0*

**Jun 13, 2019**

# Contents:

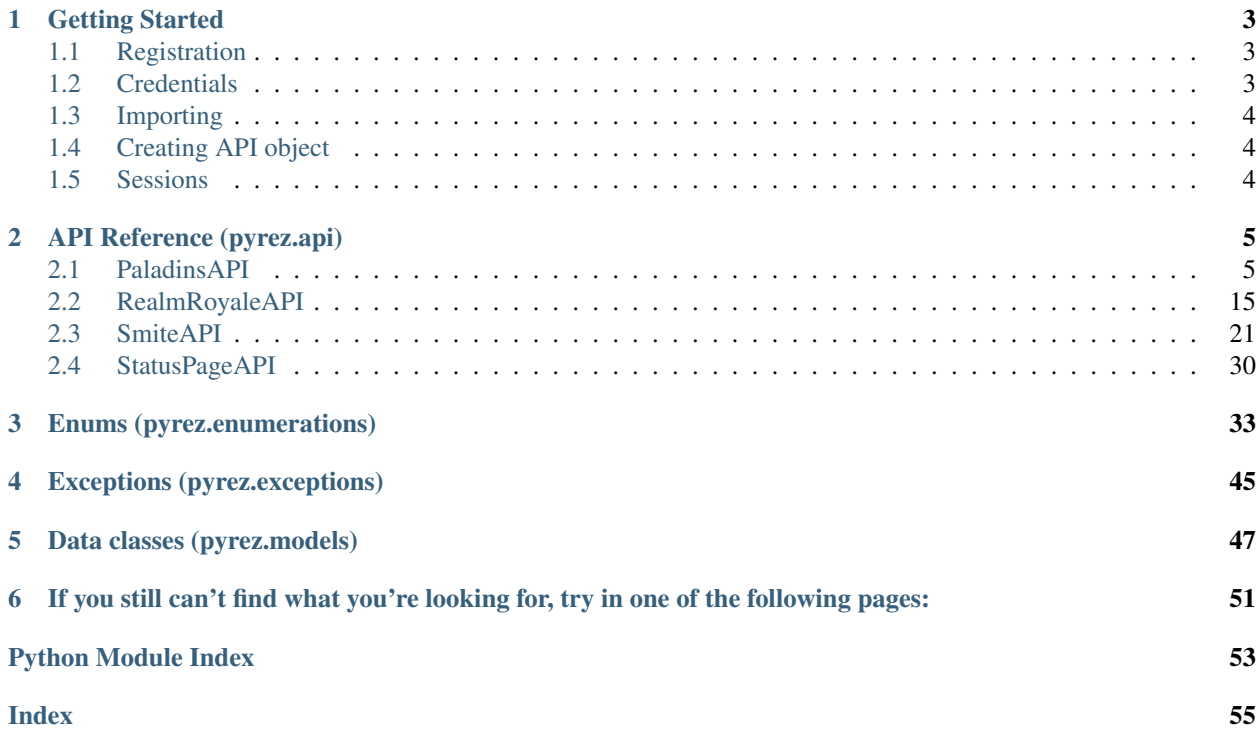

Pyrez is an open-source wrapper for [Hi-Rez Studios](http://www.hirezstudios.com/) API that supports [Paladins,](https://www.paladins.com/) [Realm Royale](https://www.realmroyale.com/) and [Smite,](https://www.smitegame.com/) written in [Python.](https://www.python.org/)

# CHAPTER<sup>1</sup>

# Getting Started

# <span id="page-6-1"></span><span id="page-6-0"></span>**1.1 Registration**

A *[Credentials](#page-6-2)* that will provide access to [Hi-Rez Studios](http://www.hirezstudios.com/) API.

If you don't already have a Credentials, [click here](https://fs12.formsite.com/HiRez/form48/secure_index.html) to become developer.

Attention: If your application is accepted, you will receive an e-mail from Hi-Rez Studios containing your personal *[Credentials](#page-6-2)* within a few days.

## <span id="page-6-2"></span>**1.2 Credentials**

To access the API you'll need your own set of Credentials which consist of a Developer ID (devId) and an Authentication Key (authKey).

Here are the Credentials for a sample account:

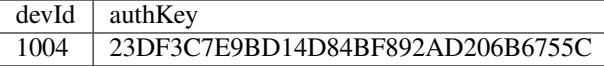

Note: The same devId and authKey combination should work for [Paladins](https://www.paladins.com/) API, [Smite](https://www.smitegame.com/) API and [Realm Royale](https://www.realmroyale.com/) API, across all supported platforms.

Do not request a new, if you already have a Credentials.

# <span id="page-7-0"></span>**1.3 Importing**

```
import pyrez
import pyrez.api
from pyrez.api import PaladinsAPI, SmiteAPI, RealmRoyaleAPI
import pyrez.enumerations
import pyrez.models
```
# <span id="page-7-1"></span>**1.4 Creating API object**

```
paladins = PaladinsAPI(options)
#or
smite = SmiteAPI(options)
#or
reamlRoyale = RealmRoyaleAPI(options)
```
#### Options can have the following fields:

- devId ([int](https://docs.python.org/3/library/functions.html#int)) This is the Developer ID that you receive from Hi-Rez Studios.
- authKey  $(\text{str})$  $(\text{str})$  $(\text{str})$  This is the Authentication Key that you receive from Hi-Rez Studios.
- response[Format](#page-38-0) ( $\text{Format}$ ) The response format that will be used by default when making requests.
- sessionId  $(\text{str})$  $(\text{str})$  $(\text{str})$  The response format that will be used by default when making requests.
- storeSession  $(\text{str})$  $(\text{str})$  $(\text{str})$  Allows Pyrez to read and store sessionId in a .json file.

# <span id="page-7-2"></span>**1.5 Sessions**

Sessions are created automatically and self-managed by Pyrez so you really don't need to initialise / call this method directly. However, you can set it manually or even request a new Session.

Manually:

```
paladins = PaladinsAPI(devId=1004,
                      authKey="23DF3C7E9BD14D84BF892AD206B6755C",
                      sessionId="1465AFCA32DBDB800CEF8C72F296C52C")
```
#### Requesting a new Session:

```
paladins = PaladinsAPI(devId=1004, authKey="23DF3C7E9BD14D84BF892AD206B6755C")
session = paladins._createSession()
print(session.sessionId)
>>> '1465AFCA32DBDB800CEF8C72F296C52C'
```
# CHAPTER 2

# API Reference (pyrez.api)

<span id="page-8-2"></span><span id="page-8-0"></span>The following section outlines the API of Pyrez.

### <span id="page-8-1"></span>**2.1 PaladinsAPI**

These methods are supported by PaladinsAPI object.

**class** pyrez.api.**PaladinsAPI**(*devId*, *authKey*, *responseFormat=Format.JSON*, *sessionId=None*, *storeSession=True*) Represents a client that connects to [Paladins](https://www.paladins.com/) API.

Note: Any player with Privacy Mode enabled in-game will return a null dataset from methods that require a playerId or playerName.

#### Keyword Arguments

- **devId** ([int](https://docs.python.org/3/library/functions.html#int)) Used for authentication. This is the Developer ID that you receive from Hi-Rez Studios.
- **authKey** ([str](https://docs.python.org/3/library/stdtypes.html#str)) Used for authentication. This is the Authentication Key that you receive from Hi-Rez Studios.
- **response[Format](#page-38-0)** (Optional Format) The response format that will be used by default when making requests. Passing in None or an invalid value will use the default instead of the passed in value.
- **sessionId** (Optional [str](https://docs.python.org/3/library/stdtypes.html#str)) Manually sets an active sessionId. Passing in None or an invalid sessionId will use the default instead of the passed in value.
- **storeSession** (Optional [bool](https://docs.python.org/3/library/functions.html#bool)) Allows Pyrez to read and store sessionId in a .json file. Defaults to False.

#### Raises

- <span id="page-9-1"></span>• [pyrez.exceptions.IdOrAuthEmpty](#page-48-1) - Raised when the Developer ID or Authentication Key is not specified.
- pyrez.exceptions. InvalidArgument Raised when an invalid Credentials is passed.

#### **authKey**

 $str$  – This is the Authentication Key that you receive from Hi-Rez Studios.

#### **devId**

[int](https://docs.python.org/3/library/functions.html#int) – This is the Developer ID that you receive from Hi-Rez Studios.

#### **onSessionCreated**

pyrez.events.Event – A decorator that registers an event to listen to.

#### **responseFormat**

 $\sqrt{F}$  [Format](#page-38-0) – The response format that will be used by default when making requests.

#### <span id="page-9-0"></span>**sessionId**

 $str$  – The active sessionId.

#### **statusPage**

[StatusPageAPI](#page-33-1) – An object that represents [StatusPageAPI](#page-33-1) client.

#### **storeSession**

[bool](https://docs.python.org/3/library/functions.html#bool) – Allows Pyrez to read and store sessionId in a .json file.

#### **getChampionCards**(*godId*, *language=Language.English*)

Returns all Champion cards.

#### **Parameters**

- **godId** ([int](https://docs.python.org/3/library/functions.html#int) or [Champions](#page-36-1)) The god ID to get their cards.
- **language** (Optional [int](https://docs.python.org/3/library/functions.html#int) or [Language](#page-42-0)) The language that you want results returned in. Passing in None will use Language.English instead of the passed in value.

**Raises**  $TypeError - Rasied when more than 2 parameters or less than 1 parameter is passed.$  $TypeError - Rasied when more than 2 parameters or less than 1 parameter is passed.$ 

Note: This method raises [makeRequest\(\)](#page-17-0) exceptions.

Returns Returns a [list](https://docs.python.org/3/library/stdtypes.html#list) of [ChampionCard](#page-52-0) objects or None

Return type [list](https://docs.python.org/3/library/stdtypes.html#list) of [pyrez.models.Paladins.ChampionCard](#page-52-0)

#### **getChampionLeaderboard**(*godId*, *queueId=QueuePaladins.Live\_Competitive\_Keyboard*) Returns the current season's leaderboard for a champion/queue combination.

#### Parameters

- **godId** ([int](https://docs.python.org/3/library/functions.html#int) or [Champions](#page-36-1)) The god ID.
- **queueId** (Optional [int](https://docs.python.org/3/library/functions.html#int) or [QueuePaladins](#page-42-1)) The id of the game mode. Passing in None will use *[pyrez.enumerations.QueuePaladins.](#page-43-0)* [Live\\_Competitive\\_Keyboard](#page-43-0) instead of the passed in value.

**Raises**  $TypeError - Rasied when more than 2 parameters or less than 1 parameter is passed.$  $TypeError - Rasied when more than 2 parameters or less than 1 parameter is passed.$ 

**Note:** This method raises  $makeRequest()$  exceptions.

<span id="page-10-0"></span>Returns Returns a [list](https://docs.python.org/3/library/stdtypes.html#list) of pyrez.models. Smite. GodLeaderboard objects or None

Return type [list](https://docs.python.org/3/library/stdtypes.html#list) of pyrez.models. Smite. GodLeaderboard

#### **getChampionRanks**(*playerId*)

Returns the Rank and Worshippers value for each Champion a player has played.

Parameters **playerId** ([int](https://docs.python.org/3/library/functions.html#int)) –

**Raises**  $TypeError - Rasied when more (or less) than 1 parameter is passed.$  $TypeError - Rasied when more (or less) than 1 parameter is passed.$ 

Note: This method raises makeRequest () exceptions.

**getChampionSkins**(*godId*, *language=Language.English*) Returns all available skins for a particular Champion.

#### Parameters

- $\cdot$  godId $(i$ nt) -
- **language** (Optional [int](https://docs.python.org/3/library/functions.html#int) or [Language](#page-42-0)) The language that you want results returned in. Passing in None will use Language.English instead of the passed in value.

**Raises**  $TypeError - Rasied when more than 2 parameters or less than 1 parameter is passed.$  $TypeError - Rasied when more than 2 parameters or less than 1 parameter is passed.$ 

**Note:** This method raises  $makeRequest()$  exceptions.

#### **getChampions**(*language=Language.English*)

Returns all Champions and their various attributes.

**Parameters language** (Optional [int](https://docs.python.org/3/library/functions.html#int) or [Language](#page-42-0)) – The language that you want results returned in. Passing in None will use Language.English instead of the passed in value.

**Raises**  $TypeError - Rasied when more (or less) than 1 parameter is passed.$  $TypeError - Rasied when more (or less) than 1 parameter is passed.$ 

Note: This method raises makeRequest () exceptions.

#### **getDataUsed**()

Returns API Developer daily usage limits and the current status against those limits.

Note: Getting your data usage does contribute to your daily API limits.

Raises [TypeError](https://docs.python.org/3/library/exceptions.html#TypeError) – Raised when passing any parameters.

**Note:** This method raises [makeRequest\(\)](#page-17-0) exceptions.

Returns Returns a pyrez.models. DataUsed object containing resources used or None.

Return type pyrez.models. DataUsed or None

#### <span id="page-11-0"></span>**getDemoDetails**(*matchId*)

Returns information regarding a particular match.

Note: Rarely used in lieu of  $getMatch()$ .

Parameters **matchId** ([int](https://docs.python.org/3/library/functions.html#int)) – The id of the match. Can be obtained from  $getMatchHistory(), getTopMatchs() & getMatchIds()$ .

**Raises** [TypeError](https://docs.python.org/3/library/exceptions.html#TypeError) – Raised when more (or less) than 1 parameter is passed.

Note: This method raises makeRequest () exceptions.

#### **getEsportsProLeague**()

Returns the matchup information for each matchup for the current eSports Pro League season.

Raises [TypeError](https://docs.python.org/3/library/exceptions.html#TypeError) – Raised when passing any parameters.

Note: This method raises makeRequest () exceptions.

#### **getFriends**(*playerId*)

Returns the User names of each of the player's friends of one player.

```
Parameters playerId (int) –
```
Note: This method is PC only.

Raises [TypeError](https://docs.python.org/3/library/exceptions.html#TypeError) – Raised when more (or less) than 1 parameter is passed.

Note: This method raises makeRequest () exceptions.

#### Returns

Return type List of pyrez.models.Friend objects

#### **getGodLeaderboard**(*godId*, *queueId*)

Returns the current season's leaderboard for a god/queue combination.

Parameters

- $\cdot$  godId $(i$ nt) -
- **queueId** ([int](https://docs.python.org/3/library/functions.html#int)) The id of the game mode

Raises [TypeError](https://docs.python.org/3/library/exceptions.html#TypeError) – Raised when more than 2 parameters or less than 1 parameter is passed.

Note: This method raises [makeRequest\(\)](#page-17-0) exceptions.

```
getGodRanks(playerId)
```
Returns the Rank and Worshippers value for each God a player has played.

<span id="page-12-0"></span>Parameters **playerId** ([int](https://docs.python.org/3/library/functions.html#int)) –

**Raises**  $TypeError - Rasied when more (or less) than 1 parameter is passed.$  $TypeError - Rasied when more (or less) than 1 parameter is passed.$ 

Note: This method raises [makeRequest\(\)](#page-17-0) exceptions.

#### Returns

Return type List of pyrez.models.GodRank objects

**getGodSkins**(*godId*, *language=Language.English*) Returns all available skins for a particular God.

#### Parameters

- $\cdot$  godId $(i$ nt) -
- **language** (Optional [int](https://docs.python.org/3/library/functions.html#int) or [Language](#page-42-0)) The language that you want results returned in. Passing in None will use Language.English instead of the passed in value.

Raises [TypeError](https://docs.python.org/3/library/exceptions.html#TypeError) – Raised when more than 2 parameters or less than 1 parameter is passed.

Note: This method raises makeRequest () exceptions.

#### **getGods**(*language=Language.English*)

Returns all Gods and their various attributes.

Parameters **language** (Optional [int](https://docs.python.org/3/library/functions.html#int) or [Language](#page-42-0)) – The language that you want results returned in. Passing in None will use Language.English instead of the passed in value.

Raises [TypeError](https://docs.python.org/3/library/exceptions.html#TypeError) – Raised when more (or less) than 1 parameter is passed.

Note: This method raises [makeRequest\(\)](#page-17-0) exceptions.

#### Returns

**Return type** Returns a [list](https://docs.python.org/3/library/stdtypes.html#list) of pyrez.models. Paladins. Champion objects

#### **getItems**(*language=Language.English*)

Returns all Items and their various attributes.

Parameters **language** (Optional [int](https://docs.python.org/3/library/functions.html#int) or [Language](#page-42-0)) – The language that you want results returned in. Passing in None will use Language.English instead of the passed in value.

Raises [TypeError](https://docs.python.org/3/library/exceptions.html#TypeError) – Raised when more (or less) than 1 parameter is passed.

**Note:** This method raises makeRequest () exceptions.

#### **getLatestPatchNotes**(*language=Language.English*)

Parameters **language** (Optional [int](https://docs.python.org/3/library/functions.html#int) or [Language](#page-42-0)) – The language that you want results returned in. Passing in None will use Language.English instead of the passed in value.

**Raises**  $TypeError - Rasied when more (or less) than 1 parameter is passed.$  $TypeError - Rasied when more (or less) than 1 parameter is passed.$ 

#### <span id="page-13-1"></span>**getLeagueLeaderboard**(*queueId*, *tier*, *split*)

Returns the top players for a particular league (as indicated by the queue/tier/split parameters).

#### Parameters

- **queueId** ([int](https://docs.python.org/3/library/functions.html#int)) The id of the game mode
- **tier** ([int](https://docs.python.org/3/library/functions.html#int)) –
- **split** ([int](https://docs.python.org/3/library/functions.html#int)) –

**Raises**  $TypeError - Rasied when more than 3 parameters or less than 1 parameter is passed.$  $TypeError - Rasied when more than 3 parameters or less than 1 parameter is passed.$ 

**Note:** This method raises [makeRequest\(\)](#page-17-0) exceptions.

#### **getLeagueSeasons**(*queueId*)

Provides a list of seasons (including the single active season) for a match queue.

Parameters queueId ([int](https://docs.python.org/3/library/functions.html#int)) – The id of the game mode

Raises [TypeError](https://docs.python.org/3/library/exceptions.html#TypeError) – Raised when more (or less) than 1 parameter is passed.

Note: This method raises [makeRequest\(\)](#page-17-0) exceptions.

#### <span id="page-13-0"></span>**getMatch**(*matchId*, *isLiveMatch=False*)

Returns the player information / statistics for a particular match.

There is three ways to call this method:

```
getMatch(matchId)
#or
getMatch([matchId, matchId, matchId])
#or
getMatch(matchId, True)
```
#### Parameters

- **matchId** ([int](https://docs.python.org/3/library/functions.html#int) or [list](https://docs.python.org/3/library/stdtypes.html#list) of [int](https://docs.python.org/3/library/functions.html#int)) The id of the match. Can be obtained from getMatchHistory(), getTopMatches() & getMatchIds().
- **isLiveMatch** (Optional [bool](https://docs.python.org/3/library/functions.html#bool)) –

**Raises**  $TypeError - Rasied when more than 2 parameters or less than 1 parameter is passed.$  $TypeError - Rasied when more than 2 parameters or less than 1 parameter is passed.$ 

Note: This method raises [makeRequest\(\)](#page-17-0) exceptions.

Warning: There is a byte limit to the amount of data returned.

Please limit the matchId parameter to 5-10 matches for DB Performance reasons.

```
getMatchHistory(playerId)
```
Gets recent matches and high level match statistics for a particular player.

```
Parameters playerId (int) –
```
Raises [TypeError](https://docs.python.org/3/library/exceptions.html#TypeError) – Raised when more (or less) than 1 parameter is passed.

<span id="page-14-0"></span>Note: This method raises [makeRequest\(\)](#page-17-0) exceptions.

#### **getMatchIds**(*queueId*, *date=None*, *hour=-1*)

Lists all Match IDs for a particular Match Queue.

Useful for API developers interested in constructing data by Queue.

#### Parameters

- **queueId** ([int](https://docs.python.org/3/library/functions.html#int)) The id of the game mode
- **date** ([int](https://docs.python.org/3/library/functions.html#int)) –
- **hour** ([int](https://docs.python.org/3/library/functions.html#int)) Used to limit the data returned (valid values: 0 23).

An hour parameter of  $-1$  represents the entire day, but be warned that this may be more data than we can return for certain queues.

**Raises**  $TypeError - Rasied when more than 3 parameters or less than 1 parameter is passed.$  $TypeError - Rasied when more than 3 parameters or less than 1 parameter is passed.$ 

Note: This method raises [makeRequest\(\)](#page-17-0) exceptions.

Warning: To avoid HTTP timeouts in the getMatchIds() method, you can now specify a 10-minute window within the specified {hour} field to lessen the size of data returned by appending a ",mm" value to the end of {hour}.

For example, to get the match Ids for the first 10 minutes of hour 3, you would specify {hour} as "3,00".

This would only return the Ids between the time 3:00 to 3:09. Rules below:

Only valid values for mm are "00", "10", "20", "30", "40", "50".

To get the entire third hour worth of Match Ids, call getMatchIds() 6 times, specifying the following values for {hour}: "3,00", "3,10", "3,20", "3,30", "3,40", "3,50".

#### **getPatchInfo**()

Function returns information about current deployed patch.

Note: Currently, this information only includes patch version.

Raises [TypeError](https://docs.python.org/3/library/exceptions.html#TypeError) – Raised when passing any parameters.

Note: This method raises [makeRequest\(\)](#page-17-0) exceptions.

#### Returns

Return type Object of pyrez.models.PatchInfo

#### **getPlayer**(*player*, *portalId=None*)

Returns league and other high level data for a particular player.

Parameters

- <span id="page-15-0"></span>• **player** ([str](https://docs.python.org/3/library/stdtypes.html#str) or [int](https://docs.python.org/3/library/functions.html#int)) – playerName or playerId of the player you want to get info on
- **portalId** (Optional [int](https://docs.python.org/3/library/functions.html#int) or *[pyrez.enumerations.PortalId](#page-42-2)*) The portalId that you want to looking for (Defaults to None)

#### Raises

- pyrez.exceptions. PlayerNotFound Raised if the given player does not exist or it's hidden.
- [TypeError](https://docs.python.org/3/library/exceptions.html#TypeError) Raised when more than 2 parameters or less than 1 parameter is passed.

Note: This method raises [makeRequest\(\)](#page-17-0) exceptions.

Returns [list](https://docs.python.org/3/library/stdtypes.html#list) of pyrez.models.Paladins.Player objects with league and other high level data for a particular player.

Return type [list](https://docs.python.org/3/library/stdtypes.html#list) of pyrez.models.Paladins.Player

#### **getPlayerAchievements**(*playerId*)

Returns select achievement totals for the specified playerId.

```
Parameters playerId (int) –
```
Raises [TypeError](https://docs.python.org/3/library/exceptions.html#TypeError) – Raised when more (or less) than 1 parameter is passed.

Note: This method raises [makeRequest\(\)](#page-17-0) exceptions.

```
getPlayerId(playerName, portalId=None, xboxOrSwitch=False)
     Function returns a list of Hi-Rez playerId values.
```
#### Parameters

- **playerName** ([str](https://docs.python.org/3/library/stdtypes.html#str) or [int](https://docs.python.org/3/library/functions.html#int)) –
- **portalId** (Optional [int](https://docs.python.org/3/library/functions.html#int) or pyrez.enumerations. PortalId) Only returns a list of Hi-Rez playerId values for portalId provided. (Defaults to None)
- **xboxOrSwitch** ([bool](https://docs.python.org/3/library/functions.html#bool)) Meaningful only for the Paladins Xbox and Switch API.

Therefore a Paladins Gamer Tag value could be the same as a Paladins Switch Gamer Tag value.

Additionally, there could be multiple identical Paladins Switch Gamer Tag values. The purpose of this parameter is to return all Player ID data associated with the playerName (gamer tag) parameter. The expectation is that the unique player\_id returned could then be used in subsequent method calls.

**Raises**  $TypeError - Rasied when more than 3 parameters or less than 1 parameter is passed.$  $TypeError - Rasied when more than 3 parameters or less than 1 parameter is passed.$ 

Note: This method raises makeRequest () exceptions.

**getPlayerLoadouts**(*playerId*, *language=Language.English*) Returns deck loadouts per Champion.

#### Parameters

• **playerId** ([int](https://docs.python.org/3/library/functions.html#int)) –

<span id="page-16-0"></span>• **language** (Optional [int](https://docs.python.org/3/library/functions.html#int) or [Language](#page-42-0)) – The language that you want results returned in. Passing in None will use Language.English instead of the passed in value.

Raises [TypeError](https://docs.python.org/3/library/exceptions.html#TypeError) – Raised when more than 2 parameters or less than 1 parameter is passed.

Note: This method raises [makeRequest\(\)](#page-17-0) exceptions.

#### **getPlayerStatus**(*playerId*)

#### Returns player status as follows:

- 0: Offline,
- 1: In Lobby,
- 2: God Selection,
- 3: In Game,
- 4: Online,
- 5: Player not found

#### Parameters **playerId** ([int](https://docs.python.org/3/library/functions.html#int)) –

Raises [TypeError](https://docs.python.org/3/library/exceptions.html#TypeError) – Raised when more (or less) than 1 parameter is passed.

Note: This method raises [makeRequest\(\)](#page-17-0) exceptions.

Returns Object of pyrez.models.PlayerStatus containing player status

Return type *[pyrez.models.PlayerStatus](#page-51-0)*

#### **getQueueStats**(*playerId*, *queueId*)

Returns match summary statistics for a (player, queue) combination grouped by gods played.

Parameters

- **playerId** ([int](https://docs.python.org/3/library/functions.html#int)) –
- **queueId** ([int](https://docs.python.org/3/library/functions.html#int)) –

**Raises**  $TypeError - Rasied when more than 2 parameters or less than 1 parameter is passed.$  $TypeError - Rasied when more than 2 parameters or less than 1 parameter is passed.$ 

Note: This method raises [makeRequest\(\)](#page-17-0) exceptions.

#### **getServerStatus**()

Function returns UP/DOWN status for the primary game/platform environments.

Note: Data is cached once a minute.

Raises [TypeError](https://docs.python.org/3/library/exceptions.html#TypeError) – Raised when passing any parameters.

<span id="page-17-1"></span>Note: This method raises [makeRequest\(\)](#page-17-0) exceptions.

Returns Object of pyrez.models.HiRezServerStatus

Return type pyrez.models.HiRezServerStatus

**getWebsitePost**(*language=Language.English*, *slug=None*, *query=None*)

Parameters **language** (Optional [int](https://docs.python.org/3/library/functions.html#int) or [Language](#page-42-0)) – The language that you want results returned in. Passing in None will use Language.English instead of the passed in value.

Raises [TypeError](https://docs.python.org/3/library/exceptions.html#TypeError) – Raised when more than 3 parameters or less than 1 parameter is passed.

<span id="page-17-0"></span>**makeRequest**(*apiMethod=None*, *params=()*)

**Parameters** 

- **apiMethod** ([str](https://docs.python.org/3/library/stdtypes.html#str)) –
- **params** (Optional: [list](https://docs.python.org/3/library/stdtypes.html#list) or [tuple](https://docs.python.org/3/library/stdtypes.html#tuple)) –

#### Raises

- $pyrez$ .  $exceptions$ .  $DailyLimit Rasied$  when the daily request limit is reached.
- [TypeError](https://docs.python.org/3/library/exceptions.html#TypeError) Raised when more than 2 parameters or less than 1 parameter is passed.
- [pyrez.exceptions.WrongCredentials](#page-48-5) Raised when a wrong Credentials is passed.
- pyrez.exceptions. RequestError Raised when the server encountered an error processing the request.
- pyrez.exceptions. NotFound Raised when the requested endpoint is not found.
- pyrez.exceptions. SessionLimit Raised when the maximum number of active sessions is reached.

#### **ping**()

A quick way of validating access (establish connectivity) to the Hi-Rez API.

You do not need to authenticate your ID or key to do this.

Raises [TypeError](https://docs.python.org/3/library/exceptions.html#TypeError) – Raised when passing any parameters.

Note: This method raises [makeRequest\(\)](#page-17-0) exceptions.

Returns Returns a [pyrez.models.Ping](#page-51-1) objects containing infos about the API.

Return type [pyrez.models.Ping](#page-51-1)

#### **searchPlayers**(*playerName*)

Parameters **playerName** ([str](https://docs.python.org/3/library/stdtypes.html#str)) –

**Raises**  $TypeError - Rasied when more (or less) than 1 parameter is passed.$  $TypeError - Rasied when more (or less) than 1 parameter is passed.$ 

Note: This method raises [makeRequest\(\)](#page-17-0) exceptions.

```
testSession(sessionId=None)
```
A means of validating that a session is established.

**Parameters sessionId** (Optional  $str$ ) – A sessionId to validate. Passing in None will use [sessionId](#page-9-0) instead of the passed in value.

**Raises**  $TypeError - Rasied when more (or less) than 1 parameter is passed.$  $TypeError - Rasied when more (or less) than 1 parameter is passed.$ 

Note: This method raises [makeRequest\(\)](#page-17-0) exceptions.

Returns Returns a [bool](https://docs.python.org/3/library/functions.html#bool) that means if the passed sessionId is valid.

```
Return type bool
```
## <span id="page-18-0"></span>**2.2 RealmRoyaleAPI**

These methods are supported by RealmRoyaleAPI object.

```
class pyrez.api.RealmRoyaleAPI(devId, authKey, responseFormat=Format.JSON, ses-
                                      sionId=None, storeSession=True)
     Represents a client that connects to Realm Royale API.
```
Note: Any player with Privacy Mode enabled in-game will return a null dataset from methods that require a playerId or playerName.

#### Keyword Arguments

- **devId** ([int](https://docs.python.org/3/library/functions.html#int)) Used for authentication. This is the Developer ID that you receive from Hi-Rez Studios.
- **authKey**  $(s \text{tr})$  Used for authentication. This is the Authentication Key that you receive from Hi-Rez Studios.
- **response[Format](#page-38-0)** (Optional  $F \circ r \infty$ ) The response format that will be used by default when making requests. Passing in None or an invalid value will use the default instead of the passed in value.
- **sessionId** (Optional  $str$ ) Manually sets an active sessionId. Passing in None or an invalid sessionId will use the default instead of the passed in value.
- **storeSession** (Optional [bool](https://docs.python.org/3/library/functions.html#bool)) Allows Pyrez to read and store sessionId in a .json file. Defaults to False.

#### Raises

- [pyrez.exceptions.IdOrAuthEmpty](#page-48-1) Raised when the Developer ID or Authentication Key is not specified.
- pyrez.exceptions. InvalidArgument Raised when an invalid Credentials is passed.

#### **authKey**

 $str$  – This is the Authentication Key that you receive from Hi-Rez Studios.

**devId**

[int](https://docs.python.org/3/library/functions.html#int) – This is the Developer ID that you receive from Hi-Rez Studios.

#### <span id="page-19-1"></span>**onSessionCreated**

pyrez.events.Event – A decorator that registers an event to listen to.

#### **responseFormat**

 $\sqrt{F}$  [Format](#page-38-0) – The response format that will be used by default when making requests.

#### <span id="page-19-0"></span>**sessionId**

 $str$  – The active sessionId.

#### **statusPage**

[StatusPageAPI](#page-33-1) – An object that represents [StatusPageAPI](#page-33-1) client.

#### **storeSession**

[bool](https://docs.python.org/3/library/functions.html#bool) – Allows Pyrez to read and store sessionId in a .json file.

#### **getDataUsed**()

Returns API Developer daily usage limits and the current status against those limits.

Note: Getting your data usage does contribute to your daily API limits.

Raises [TypeError](https://docs.python.org/3/library/exceptions.html#TypeError) – Raised when passing any parameters.

Note: This method raises makeRequest () exceptions.

Returns Returns a [pyrez.models.DataUsed](#page-50-1) object containing resources used or None.

Return type pyrez.models. DataUsed or None

#### **getFriends**(*playerId*)

Returns the User names of each of the player's friends of one player.

Parameters **playerId** ([int](https://docs.python.org/3/library/functions.html#int)) –

Note: This method is PC only.

**Raises**  $TypeError - Rasied when more (or less) than 1 parameter is passed.$  $TypeError - Rasied when more (or less) than 1 parameter is passed.$ 

**Note:** This method raises  $makeRequest()$  exceptions.

#### Returns

Return type List of pyrez.models.Friend objects

**getItems**(*language=Language.English*) Get all talents

> Parameters **language** (Optional [int](https://docs.python.org/3/library/functions.html#int) or [Language](#page-42-0)) – The language that you want results returned in. Passing in None will use Language.English instead of the passed in value.

**Raises**  $TypeError - Rasied when more (or less) than 1 parameter is passed.$  $TypeError - Rasied when more (or less) than 1 parameter is passed.$ 

<span id="page-20-0"></span>Note: This method raises [makeRequest\(\)](#page-23-0) exceptions.

#### **getLeaderboard**(*queueId*, *rankingCriteria*)

Parameters rankingCriteria ([int](https://docs.python.org/3/library/functions.html#int)) - Can be: - 1: team\_wins, - 2: team average placement (shown below), - 3: individual average kills, - 4. win rate, possibly/probably others as desired

#### Note:

- for duo and quad queues/modes the individual's placement results reflect their team/grouping; solo is self-explanatory
- will limit results to the top 500 players (minimum 50 matches played per queue); we never like to expose weak/beginner players
- players that select to be "private" will have their player\_name and player\_id values hidden

Warning: Expect this data to be cached on an hourly basis because the query to acquire the data will be expensive; don't spam the calls

**Raises**  $TypeError - Rasied when more than 2 parameters or less than 1 parameter is passed.$  $TypeError - Rasied when more than 2 parameters or less than 1 parameter is passed.$ 

Note: This method raises [makeRequest\(\)](#page-23-0) exceptions.

#### **getMatch**(*matchId*, *isLiveMatch=False*)

Returns the player information / statistics for a particular match.

There is three ways to call this method:

```
getMatch(matchId)
#or
getMatch([matchId, matchId, matchId])
#or
getMatch(matchId, True)
```
#### Parameters

- **matchId** ([int](https://docs.python.org/3/library/functions.html#int) or [list](https://docs.python.org/3/library/stdtypes.html#list) of [int](https://docs.python.org/3/library/functions.html#int)) The id of the match. Can be obtained from getMatchHistory(), getTopMatches() & getMatchIds().
- **isLiveMatch** (Optional [bool](https://docs.python.org/3/library/functions.html#bool)) –

**Raises**  $TypeError - Rasied when more than 2 parameters or less than 1 parameter is passed.$  $TypeError - Rasied when more than 2 parameters or less than 1 parameter is passed.$ 

Note: This method raises [makeRequest\(\)](#page-23-0) exceptions.

<span id="page-21-0"></span>Warning: There is a byte limit to the amount of data returned.

Please limit the matchId parameter to 5-10 matches for DB Performance reasons.

#### **getMatchHistory**(*playerId*, *startDatetime=None*)

Gets recent matches and high level match statistics for a particular player.

Parameters **playerId** ([int](https://docs.python.org/3/library/functions.html#int)) –

**Raises**  $TypeError - Rasied when more than 2 parameters or less than 1 parameter is passed.$  $TypeError - Rasied when more than 2 parameters or less than 1 parameter is passed.$ 

Note: This method raises [makeRequest\(\)](#page-23-0) exceptions.

#### **getMatchIds**(*queueId*, *date=None*, *hour=-1*)

Lists all Match IDs for a particular Match Queue.

Useful for API developers interested in constructing data by Queue.

#### Parameters

- **queueId** ([int](https://docs.python.org/3/library/functions.html#int)) The id of the game mode
- **date** ([int](https://docs.python.org/3/library/functions.html#int)) –
- **hour** ([int](https://docs.python.org/3/library/functions.html#int)) Used to limit the data returned (valid values: 0 23).

An hour parameter of  $-1$  represents the entire day, but be warned that this may be more data than we can return for certain queues.

Raises [TypeError](https://docs.python.org/3/library/exceptions.html#TypeError) – Raised when more than 3 parameters or less than 1 parameter is passed.

Note: This method raises [makeRequest\(\)](#page-23-0) exceptions.

Warning: To avoid HTTP timeouts in the getMatchIds() method, you can now specify a 10-minute window within the specified {hour} field to lessen the size of data returned by appending a ",mm" value to the end of {hour}.

For example, to get the match Ids for the first 10 minutes of hour 3, you would specify {hour} as "3,00".

This would only return the Ids between the time 3:00 to 3:09. Rules below:

Only valid values for mm are "00", "10", "20", "30", "40", "50".

To get the entire third hour worth of Match Ids, call getMatchIds() 6 times, specifying the following values for {hour}: "3,00", "3,10", "3,20", "3,30", "3,40", "3,50".

#### **getPatchInfo**()

Function returns information about current deployed patch.

Note: Currently, this information only includes patch version.

Raises [TypeError](https://docs.python.org/3/library/exceptions.html#TypeError) – Raised when passing any parameters.

<span id="page-22-0"></span>Note: This method raises [makeRequest\(\)](#page-23-0) exceptions.

#### Returns

Return type Object of pyrez.models.PatchInfo

**getPlayer**(*player*, *platform=None*)

Returns league and other high level data for a particular player.

Parameters **player** ([int](https://docs.python.org/3/library/functions.html#int) or [str](https://docs.python.org/3/library/stdtypes.html#str)) –

**Raises**  $TypeError - Rasied when more than 2 parameters or less than 1 parameter is passed.$  $TypeError - Rasied when more than 2 parameters or less than 1 parameter is passed.$ 

Note: This method raises [makeRequest\(\)](#page-23-0) exceptions.

#### **getPlayerAchievements**(*playerId*)

Returns select achievement totals for the specified playerId.

```
Parameters playerId (int) –
```
Raises [TypeError](https://docs.python.org/3/library/exceptions.html#TypeError) – Raised when more (or less) than 1 parameter is passed.

Note: This method raises [makeRequest\(\)](#page-23-0) exceptions.

#### **getPlayerId**(*playerName*, *portalId=None*)

Function returns a list of Hi-Rez playerId values.

#### Parameters

- **playerName** ([int](https://docs.python.org/3/library/functions.html#int) or [str](https://docs.python.org/3/library/stdtypes.html#str)) Function returns a list of Hi-Rez playerId values (expected list size = 1) for playerName provided.
- **portalId** (Optional [int](https://docs.python.org/3/library/functions.html#int) or pyrez.enumerations. PortalId) Only returns a list of Hi-Rez playerId values for portalId provided. (Defaults to None)

**Raises**  $TypeError - Rasied when more than 2 parameters or less than 1 parameter is passed.$  $TypeError - Rasied when more than 2 parameters or less than 1 parameter is passed.$ 

Note: This method raises [makeRequest\(\)](#page-23-0) exceptions.

#### **getPlayerStats**(*playerId*)

**Raises**  $TypeError - Rasied when more (or less) than 1 parameter is passed.$  $TypeError - Rasied when more (or less) than 1 parameter is passed.$ 

Note: This method raises makeRequest () exceptions.

#### **getPlayerStatus**(*playerId*)

#### Returns player status as follows:

- 0: Offline,
- 1: In Lobby,
- 2: God Selection.
- <span id="page-23-1"></span>• 3: In Game,
- 4: Online,
- 5: Player not found

```
Parameters playerId (int) –
```
Raises [TypeError](https://docs.python.org/3/library/exceptions.html#TypeError) – Raised when more (or less) than 1 parameter is passed.

Note: This method raises makeRequest () exceptions.

Returns Object of pyrez.models.PlayerStatus containing player status

Return type *[pyrez.models.PlayerStatus](#page-51-0)*

#### **getQueueStats**(*playerId*, *queueId*)

Returns match summary statistics for a (player, queue) combination grouped by gods played.

Parameters

- **playerId** ([int](https://docs.python.org/3/library/functions.html#int)) –
- **queueId** ([int](https://docs.python.org/3/library/functions.html#int)) –

**Raises**  $TypeError - Rasied when more than 2 parameters or less than 1 parameter is passed.$  $TypeError - Rasied when more than 2 parameters or less than 1 parameter is passed.$ 

Note: This method raises [makeRequest\(\)](#page-23-0) exceptions.

#### **getServerStatus**()

Function returns UP/DOWN status for the primary game/platform environments.

Note: Data is cached once a minute.

Raises [TypeError](https://docs.python.org/3/library/exceptions.html#TypeError) – Raised when passing any parameters.

Note: This method raises [makeRequest\(\)](#page-23-0) exceptions.

Returns Object of pyrez.models.HiRezServerStatus

Return type pyrez.models.HiRezServerStatus

<span id="page-23-0"></span>**makeRequest**(*apiMethod=None*, *params=()*)

Parameters

- **apiMethod** ([str](https://docs.python.org/3/library/stdtypes.html#str)) –
- **params** (Optional: [list](https://docs.python.org/3/library/stdtypes.html#list) or [tuple](https://docs.python.org/3/library/stdtypes.html#tuple)) –

Raises

- $pyrez$ .  $exceptions$ .  $DailyLimit R]}$  when the daily request limit is reached.
- [TypeError](https://docs.python.org/3/library/exceptions.html#TypeError) Raised when more than 2 parameters or less than 1 parameter is passed.
- <span id="page-24-1"></span>• [pyrez.exceptions.WrongCredentials](#page-48-5) - Raised when a wrong Credentials is passed.
- pyrez.exceptions. RequestError Raised when the server encountered an error processing the request.
- pyrez.exceptions. NotFound Raised when the requested endpoint is not found.
- pyrez.exceptions. SessionLimit Raised when the maximum number of active sessions is reached.

#### **ping**()

A quick way of validating access (establish connectivity) to the Hi-Rez API.

You do not need to authenticate your ID or key to do this.

Raises [TypeError](https://docs.python.org/3/library/exceptions.html#TypeError) – Raised when passing any parameters.

Note: This method raises [makeRequest\(\)](#page-23-0) exceptions.

Returns Returns a [pyrez.models.Ping](#page-51-1) objects containing infos about the API.

Return type [pyrez.models.Ping](#page-51-1)

**searchPlayers**(*playerName*)

```
Parameters playerName (str) –
```
Raises [TypeError](https://docs.python.org/3/library/exceptions.html#TypeError) – Raised when more (or less) than 1 parameter is passed.

**Note:** This method raises [makeRequest\(\)](#page-23-0) exceptions.

#### **testSession**(*sessionId=None*)

A means of validating that a session is established.

**Parameters sessionId** (Optional  $str$ ) – A sessionId to validate. Passing in None will use [sessionId](#page-19-0) instead of the passed in value.

Raises [TypeError](https://docs.python.org/3/library/exceptions.html#TypeError) – Raised when more (or less) than 1 parameter is passed.

Note: This method raises [makeRequest\(\)](#page-23-0) exceptions.

Returns Returns a [bool](https://docs.python.org/3/library/functions.html#bool) that means if the passed sessionId is valid.

Return type [bool](https://docs.python.org/3/library/functions.html#bool)

### <span id="page-24-0"></span>**2.3 SmiteAPI**

These methods are supported by SmiteAPI object.

**class** pyrez.api.**SmiteAPI**(*devId*, *authKey*, *responseFormat=Format.JSON*, *sessionId=None*, *store-Session=True*) Represents a client that connects to [Smite](https://www.smitegame.com/) API.

<span id="page-25-1"></span>Note: Any player with Privacy Mode enabled in-game will return a null dataset from methods that require a playerId or playerName.

#### Keyword Arguments

- **devId** ([int](https://docs.python.org/3/library/functions.html#int)) Used for authentication. This is the Developer ID that you receive from Hi-Rez Studios.
- **authKey**  $(s \text{tr})$  Used for authentication. This is the Authentication Key that you receive from Hi-Rez Studios.
- **response[Format](#page-38-0)** (Optional  $F \circ r$  *mat*) The response format that will be used by default when making requests. Passing in None or an invalid value will use the default instead of the passed in value.
- **sessionId** (Optional  $str$ ) Manually sets an active sessionId. Passing in None or an invalid sessionId will use the default instead of the passed in value.
- **storeSession** (Optional [bool](https://docs.python.org/3/library/functions.html#bool)) Allows Pyrez to read and store sessionId in a .json file. Defaults to False.

#### Raises

- [pyrez.exceptions.IdOrAuthEmpty](#page-48-1) Raised when the Developer ID or Authentication Key is not specified.
- pyrez.exceptions. InvalidArgument Raised when an invalid Credentials is passed.

#### **authKey**

 $str$  – This is the Authentication Key that you receive from Hi-Rez Studios.

#### **devId**

[int](https://docs.python.org/3/library/functions.html#int) – This is the Developer ID that you receive from Hi-Rez Studios.

#### **onSessionCreated**

pyrez.events.Event – A decorator that registers an event to listen to.

#### **responseFormat**

 $\textit{Format}$  $\textit{Format}$  $\textit{Format}$  – The response format that will be used by default when making requests.

#### <span id="page-25-0"></span>**sessionId**

 $str$  – The active sessionId.

#### **statusPage**

[StatusPageAPI](#page-33-1) – An object that represents [StatusPageAPI](#page-33-1) client.

#### **storeSession**

[bool](https://docs.python.org/3/library/functions.html#bool) – Allows Pyrez to read and store sessionId in a .json file.

#### **getDataUsed**()

Returns API Developer daily usage limits and the current status against those limits.

Note: Getting your data usage does contribute to your daily API limits.

Raises [TypeError](https://docs.python.org/3/library/exceptions.html#TypeError) – Raised when passing any parameters.

<span id="page-26-0"></span>Note: This method raises [makeRequest\(\)](#page-32-0) exceptions.

Returns Returns a pyrez.models. DataUsed object containing resources used or None.

Return type  $pyrez$ . models. DataUsed or None

#### **getDemoDetails**(*matchId*)

Returns information regarding a particular match.

Note: Rarely used in lieu of  $q$ etMatch().

**Parameters matchId** ([int](https://docs.python.org/3/library/functions.html#int)) – The id of the match. Can be obtained from getMatchHistory(), getTopMatches() & getMatchIds().

**Raises**  $TypeError - Rasied when more (or less) than 1 parameter is passed.$  $TypeError - Rasied when more (or less) than 1 parameter is passed.$ 

Note: This method raises [makeRequest\(\)](#page-32-0) exceptions.

#### **getEsportsProLeague**()

Returns the matchup information for each matchup for the current eSports Pro League season.

Raises [TypeError](https://docs.python.org/3/library/exceptions.html#TypeError) – Raised when passing any parameters.

Note: This method raises makeRequest () exceptions.

#### **getFriends**(*playerId*)

Returns the User names of each of the player's friends of one player.

```
Parameters playerId (int) –
```
Note: This method is PC only.

Raises [TypeError](https://docs.python.org/3/library/exceptions.html#TypeError) – Raised when more (or less) than 1 parameter is passed.

Note: This method raises [makeRequest\(\)](#page-32-0) exceptions.

#### Returns

Return type List of pyrez.models.Friend objects

#### **getGodLeaderboard**(*godId*, *queueId*)

Returns the current season's leaderboard for a god/queue combination.

Parameters

- $\cdot$  godId $(i$ nt) -
- **queueId** ([int](https://docs.python.org/3/library/functions.html#int)) The id of the game mode

<span id="page-27-0"></span>**Raises**  $TypeError - Rasied when more than 2 parameters or less than 1 parameter is passed.$  $TypeError - Rasied when more than 2 parameters or less than 1 parameter is passed.$ 

Note: This method raises [makeRequest\(\)](#page-32-0) exceptions.

#### **getGodRanks**(*playerId*)

Returns the Rank and Worshippers value for each God a player has played.

Parameters **playerId** ([int](https://docs.python.org/3/library/functions.html#int)) –

Raises [TypeError](https://docs.python.org/3/library/exceptions.html#TypeError) – Raised when more (or less) than 1 parameter is passed.

Note: This method raises makeRequest () exceptions.

#### Returns

Return type List of pyrez.models.GodRank objects

**getGodRecommendedItems**(*godId*, *language=Language.English*) Returns the Recommended Items for a particular God.

Parameters

- **godId** ([int](https://docs.python.org/3/library/functions.html#int)) –
- **language** (Optional [int](https://docs.python.org/3/library/functions.html#int) or [Language](#page-42-0)) The language that you want results returned in. Passing in None will use Language.English instead of the passed in value.

**Raises**  $TypeError - Rasied when more than 2 parameters or less than 1 parameter is passed.$  $TypeError - Rasied when more than 2 parameters or less than 1 parameter is passed.$ 

Note: This method raises makeRequest () exceptions.

**getGodSkins**(*godId*, *language=Language.English*) Returns all available skins for a particular God.

Parameters

- $\cdot$  **godId** ([int](https://docs.python.org/3/library/functions.html#int)) -
- **language** (Optional [int](https://docs.python.org/3/library/functions.html#int) or [Language](#page-42-0)) The language that you want results returned in. Passing in None will use Language.English instead of the passed in value.

Raises [TypeError](https://docs.python.org/3/library/exceptions.html#TypeError) – Raised when more than 2 parameters or less than 1 parameter is passed.

Note: This method raises [makeRequest\(\)](#page-32-0) exceptions.

**getGods**(*language=Language.English*)

Returns all Gods and their various attributes.

**Parameters language** (Optional [int](https://docs.python.org/3/library/functions.html#int) or [Language](#page-42-0)) – The language that you want results returned in. Passing in None will use Language.English instead of the passed in value.

**Raises**  $TypeError - Rasied when more (or less) than 1 parameter is passed.$  $TypeError - Rasied when more (or less) than 1 parameter is passed.$ 

Note: This method raises [makeRequest\(\)](#page-32-0) exceptions.

Returns List of pyrez.models.God or pyrez.models.Champion objects

#### <span id="page-28-1"></span>**getItems**(*language=Language.English*)

Returns all Items and their various attributes.

Parameters **language** (Optional [int](https://docs.python.org/3/library/functions.html#int) or [Language](#page-42-0)) – The language that you want results returned in. Passing in None will use Language.English instead of the passed in value.

**Raises**  $TypeError - Rasied when more (or less) than 1 parameter is passed.$  $TypeError - Rasied when more (or less) than 1 parameter is passed.$ 

Note: This method raises makeRequest () exceptions.

#### **getLeagueLeaderboard**(*queueId*, *tier*, *split*)

Returns the top players for a particular league (as indicated by the queue/tier/split parameters).

#### Parameters

- **queueId** ([int](https://docs.python.org/3/library/functions.html#int)) The id of the game mode
- **tier** ([int](https://docs.python.org/3/library/functions.html#int)) –
- **split** ([int](https://docs.python.org/3/library/functions.html#int)) –

**Raises**  $TypeError - Rasied when more than 3 parameters or less than 1 parameter is passed.$  $TypeError - Rasied when more than 3 parameters or less than 1 parameter is passed.$ 

Note: This method raises [makeRequest\(\)](#page-32-0) exceptions.

#### **getLeagueSeasons**(*queueId*)

Provides a list of seasons (including the single active season) for a match queue.

**Parameters queueId**  $(int)$  $(int)$  $(int)$  – The id of the game mode

**Raises**  $TypeError - Rasied when more (or less) than 1 parameter is passed.$  $TypeError - Rasied when more (or less) than 1 parameter is passed.$ 

Note: This method raises [makeRequest\(\)](#page-32-0) exceptions.

#### <span id="page-28-0"></span>**getMatch**(*matchId*, *isLiveMatch=False*)

Returns the player information / statistics for a particular match.

There is three ways to call this method:

```
getMatch(matchId)
#or
getMatch([matchId, matchId, matchId])
#or
getMatch(matchId, True)
```
#### Parameters

- **matchId** ([int](https://docs.python.org/3/library/functions.html#int) or [list](https://docs.python.org/3/library/stdtypes.html#list) of [int](https://docs.python.org/3/library/functions.html#int)) The id of the match. Can be obtained from  $getMatchHistory(), getTopMatchs() & getMatchIds().$
- **isLiveMatch** (Optional [bool](https://docs.python.org/3/library/functions.html#bool)) –

**Raises**  $TypeError - Rasied when more than 2 parameters or less than 1 parameter is passed.$  $TypeError - Rasied when more than 2 parameters or less than 1 parameter is passed.$ 

<span id="page-29-0"></span>Note: This method raises [makeRequest\(\)](#page-32-0) exceptions.

Warning: There is a byte limit to the amount of data returned.

Please limit the matchId parameter to 5-10 matches for DB Performance reasons.

#### **getMatchHistory**(*playerId*)

Gets recent matches and high level match statistics for a particular player.

```
Parameters playerId (int) –
```
Raises [TypeError](https://docs.python.org/3/library/exceptions.html#TypeError) – Raised when more (or less) than 1 parameter is passed.

Note: This method raises [makeRequest\(\)](#page-32-0) exceptions.

#### **getMatchIds**(*queueId*, *date=None*, *hour=-1*)

Lists all Match IDs for a particular Match Queue.

Useful for API developers interested in constructing data by Queue.

#### Parameters

- **queueId** ([int](https://docs.python.org/3/library/functions.html#int)) The id of the game mode
- **date** ([int](https://docs.python.org/3/library/functions.html#int)) –
- **hour** ([int](https://docs.python.org/3/library/functions.html#int)) Used to limit the data returned (valid values: 0 23).

An hour parameter of  $-1$  represents the entire day, but be warned that this may be more data than we can return for certain queues.

**Raises**  $TypeError - Rasied when more than 3 parameters or less than 1 parameter is passed.$  $TypeError - Rasied when more than 3 parameters or less than 1 parameter is passed.$ 

Note: This method raises [makeRequest\(\)](#page-32-0) exceptions.

Warning: To avoid HTTP timeouts in the getMatchIds() method, you can now specify a 10-minute window within the specified {hour} field to lessen the size of data returned by appending a ",mm" value to the end of {hour}.

For example, to get the match Ids for the first 10 minutes of hour 3, you would specify {hour} as "3,00".

This would only return the Ids between the time 3:00 to 3:09. Rules below:

Only valid values for mm are "00", "10", "20", "30", "40", "50".

To get the entire third hour worth of Match Ids, call getMatchIds() 6 times, specifying the following values for {hour}: "3,00", "3,10", "3,20", "3,30", "3,40", "3,50".

#### **getMotd**()

Returns information about the 20 most recent Match-of-the-Days.

Raises [TypeError](https://docs.python.org/3/library/exceptions.html#TypeError) – Raised when passing any parameters.

<span id="page-30-0"></span>Note: This method raises [makeRequest\(\)](#page-32-0) exceptions.

#### **getPatchInfo**()

Function returns information about current deployed patch.

Note: Currently, this information only includes patch version.

Raises [TypeError](https://docs.python.org/3/library/exceptions.html#TypeError) – Raised when passing any parameters.

Note: This method raises makeRequest () exceptions.

#### Returns

Return type Object of pyrez.models.PatchInfo

#### **getPlayer**(*player*, *portalId=None*)

Returns league and other high level data for a particular player.

#### Parameters

- **player** ([int](https://docs.python.org/3/library/functions.html#int) or [str](https://docs.python.org/3/library/stdtypes.html#str)) playerName or playerId of the player you want to get info on
- **portalId** (Optional [int](https://docs.python.org/3/library/functions.html#int) or [pyrez.enumerations.PortalId](#page-42-2)) The portalId that you want to looking for (Defaults to None)

**Raises**  $TypeError - Rasied when more than 2 parameters or less than 1 parameter is passed.$  $TypeError - Rasied when more than 2 parameters or less than 1 parameter is passed.$ 

Note: This method raises [makeRequest\(\)](#page-32-0) exceptions.

#### Returns

Return type pyrez.models.PlayerSmite | pyrez.models.PlayerPaladins object with league and other high level data for a particular player.

#### **getPlayerAchievements**(*playerId*)

Returns select achievement totals for the specified playerId.

#### Parameters **playerId** ([int](https://docs.python.org/3/library/functions.html#int)) –

**Raises** [TypeError](https://docs.python.org/3/library/exceptions.html#TypeError) – Raised when more (or less) than 1 parameter is passed.

Note: This method raises  $makeRequest()$  exceptions.

#### **getPlayerId**(*playerName*, *portalId=None*)

Function returns a list of Hi-Rez playerId values.

#### Parameters

• **playerName** ([int](https://docs.python.org/3/library/functions.html#int) or [str](https://docs.python.org/3/library/stdtypes.html#str)) – Function returns a list of Hi-Rez playerId values (expected list size = 1) for playerName provided.

<span id="page-31-0"></span>• **portalId** (Optional [int](https://docs.python.org/3/library/functions.html#int) or *[pyrez.enumerations.PortalId](#page-42-2)*) – Only returns a list of Hi-Rez playerId values for portalId provided. (Defaults to None)

Raises [TypeError](https://docs.python.org/3/library/exceptions.html#TypeError) – Raised when more than 2 parameters or less than 1 parameter is passed.

Note: This method raises [makeRequest\(\)](#page-32-0) exceptions.

#### **getPlayerStatus**(*playerId*)

#### Returns player status as follows:

- 0: Offline,
- 1: In Lobby,
- 2: God Selection,
- 3: In Game,
- 4: Online,
- 5: Player not found

#### Parameters **playerId** ([int](https://docs.python.org/3/library/functions.html#int)) –

Raises [TypeError](https://docs.python.org/3/library/exceptions.html#TypeError) – Raised when more (or less) than 1 parameter is passed.

Note: This method raises [makeRequest\(\)](#page-32-0) exceptions.

Returns Object of pyrez.models.PlayerStatus containing player status

Return type *[pyrez.models.PlayerStatus](#page-51-0)*

#### **getQueueStats**(*playerId*, *queueId*)

Returns match summary statistics for a (player, queue) combination grouped by gods played.

Parameters

- **playerId** ([int](https://docs.python.org/3/library/functions.html#int)) –
- **queueId** ([int](https://docs.python.org/3/library/functions.html#int)) –

**Raises**  $TypeError - Rasied when more than 2 parameters or less than 1 parameter is passed.$  $TypeError - Rasied when more than 2 parameters or less than 1 parameter is passed.$ 

Note: This method raises [makeRequest\(\)](#page-32-0) exceptions.

#### **getServerStatus**()

Function returns UP/DOWN status for the primary game/platform environments.

Note: Data is cached once a minute.

Raises [TypeError](https://docs.python.org/3/library/exceptions.html#TypeError) – Raised when passing any parameters.

<span id="page-32-1"></span>Note: This method raises [makeRequest\(\)](#page-32-0) exceptions.

Returns Object of pyrez.models.HiRezServerStatus

Return type pyrez.models.HiRezServerStatus

#### **getTeamDetails**(*clanId*)

Lists the number of players and other high level details for a particular clan.

Parameters **clanId** ([int](https://docs.python.org/3/library/functions.html#int)) –

Raises [TypeError](https://docs.python.org/3/library/exceptions.html#TypeError) – Raised when more (or less) than 1 parameter is passed.

Note: This method raises [makeRequest\(\)](#page-32-0) exceptions.

#### **getTeamPlayers**(*clanId*)

Lists the players for a particular clan.

```
Parameters clanId (int) –
```
Raises [TypeError](https://docs.python.org/3/library/exceptions.html#TypeError) – Raised when more (or less) than 1 parameter is passed.

Note: This method raises [makeRequest\(\)](#page-32-0) exceptions.

#### **getTopMatches**()

Lists the 50 most watched / most recent recorded matches.

Raises [TypeError](https://docs.python.org/3/library/exceptions.html#TypeError) – Raised when passing any parameters.

Note: This method raises [makeRequest\(\)](#page-32-0) exceptions.

#### <span id="page-32-0"></span>**makeRequest**(*apiMethod=None*, *params=()*)

Parameters

- **apiMethod** ([str](https://docs.python.org/3/library/stdtypes.html#str)) –
- **params** (Optional: [list](https://docs.python.org/3/library/stdtypes.html#list) or [tuple](https://docs.python.org/3/library/stdtypes.html#tuple)) –

#### Raises

- $pyrez$ .  $exceptions$ .  $DailyLimit R]}$  when the daily request limit is reached.
- [TypeError](https://docs.python.org/3/library/exceptions.html#TypeError) Raised when more than 2 parameters or less than 1 parameter is passed.
- [pyrez.exceptions.WrongCredentials](#page-48-5) Raised when a wrong Credentials is passed.
- pyrez.exceptions. RequestError Raised when the server encountered an error processing the request.
- pyrez.exceptions. NotFound Raised when the requested endpoint is not found.
- $pyrez$ .  $exceptions$ .  $SessionLimit Rasied$  when the maximum number of active sessions is reached.

<span id="page-33-2"></span>**ping**()

A quick way of validating access (establish connectivity) to the Hi-Rez API.

You do not need to authenticate your ID or key to do this.

Raises [TypeError](https://docs.python.org/3/library/exceptions.html#TypeError) – Raised when passing any parameters.

Note: This method raises [makeRequest\(\)](#page-32-0) exceptions.

Returns Returns a [pyrez.models.Ping](#page-51-1) objects containing infos about the API.

Return type [pyrez.models.Ping](#page-51-1)

```
searchPlayers(playerName)
```
Parameters **playerName** ([str](https://docs.python.org/3/library/stdtypes.html#str)) -

Raises [TypeError](https://docs.python.org/3/library/exceptions.html#TypeError) – Raised when more (or less) than 1 parameter is passed.

Note: This method raises [makeRequest\(\)](#page-32-0) exceptions.

#### **searchTeams**(*searchTeam*)

Returns high level information for Clan names containing the searchTeam string.

```
Parameters searchTeam (str) –
```
Raises [TypeError](https://docs.python.org/3/library/exceptions.html#TypeError) – Raised when more (or less) than 1 parameter is passed.

**Note:** This method raises [makeRequest\(\)](#page-32-0) exceptions.

#### **testSession**(*sessionId=None*)

A means of validating that a session is established.

**Parameters sessionId** (Optional  $str$ ) – A sessionId to validate. Passing in None will use [sessionId](#page-25-0) instead of the passed in value.

**Raises**  $TypeError - Rasied when more (or less) than 1 parameter is passed.$  $TypeError - Rasied when more (or less) than 1 parameter is passed.$ 

Note: This method raises [makeRequest\(\)](#page-32-0) exceptions.

Returns Returns a [bool](https://docs.python.org/3/library/functions.html#bool) that means if the passed sessionId is valid.

Return type [bool](https://docs.python.org/3/library/functions.html#bool)

### <span id="page-33-0"></span>**2.4 StatusPageAPI**

These methods are supported by StatusPageAPI object.

```
class pyrez.api.StatusPageAPI
```
A wrapper for the [Status Page](https://status.hirezstudios.com/) API, exposing convenient actions useful for embedding your status anywhere.

#### <span id="page-34-0"></span>**getComponents**()

Get the components for the [Status Page.](https://status.hirezstudios.com/)

Each component is listed along with its status - one of operational, degraded\_performance, partial\_outage, or major\_outage.

#### **getHistory**(*\_format=Format.JSON*)

Get the history for the [Status Page.](https://status.hirezstudios.com/)

**Parameters \_format** (Optional [Format](#page-38-0)) – Passing in None will use the default instead of the passed in value.

#### **getIncidents**(*unresolvedOnly=False*)

Get a list of the 50 most recent incidents. This includes all unresolved incidents (Investigating, Identified, Monitoring, Resolved, or Postmortem).

**Parameters unresolvedOnly** (Optional [bool](https://docs.python.org/3/library/functions.html#bool)) – Only returns a list of unresolved incidents state (Investigating, Identified, or Monitoring).

#### **getScheduledMaintenances**(*activeOnly=False*, *upcomingOnly=False*)

Get a list of the 50 most recent scheduled maintenances. This includes all scheduled maintenances (Scheduled, In Progress, Verifying, or Completed).

#### **Parameters**

- **activeOnly** (Optional [bool](https://docs.python.org/3/library/functions.html#bool)) Only returns a list of active maintenances. (In Progress or Verifying state)
- **upcomingOnly** (Optional [bool](https://docs.python.org/3/library/functions.html#bool)) Only returns a list of upcoming maintenances. (scheduled maintenances still in the Scheduled state)

#### **getStatus**()

Get the status rollup for the whole [Status Page.](https://status.hirezstudios.com/)

This endpoint includes an indicator - one of none, minor, major, or critical, as well as a human description of the blended component status.

Examples of the blended status include All Systems Operational, Partial System Outage, and Major Service Outage.

#### **getSummary**()

Get a summary of the [Status Page,](https://status.hirezstudios.com/) including a status indicator, component statuses, unresolved incidents, and any upcoming or in-progress scheduled maintenances.

# CHAPTER 3

# Enums (pyrez.enumerations)

<span id="page-36-3"></span><span id="page-36-0"></span>There are several enums used within Pyrez to make it easier for you to configure the library for use how you like.

#### <span id="page-36-2"></span>**class** pyrez.enumerations.**Enum**

Represents a generic enum object. This is a sub-class of enum. Enum.

Supported Operations:

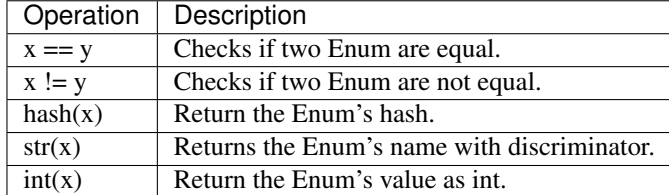

**equal**(*other*)

**getId**()

**getName**()

#### <span id="page-36-1"></span>**class** pyrez.enumerations.**Champions**

Represents a Paladins Champion. This is a sub-class of [Enum](#page-36-2).

Supported Operations:

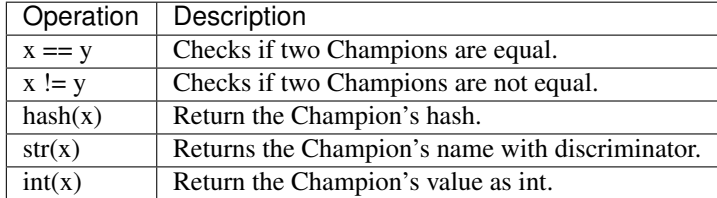

#### **Androxus = 2205**

```
Ash = 2404
Atlas = 2512
Barik = 2073
Bomb_King = 2281
Buck = 2147
Cassie = 2092
Dredge = 2495
Drogoz = 2277
Evie = 2094
Fernando = 2071
Furia = 2491
Grohk = 2093
Grover = 2254
Imani = 2509
Inara = 2348
Jenos = 2431
Khan = 2479
Kinessa = 2249
Koga = 2493
Lex = 2362
Lian = 2417
Maeve = 2338
Makoa = 2288
Mal_Damba = 2303
Moji = 2481
Pip = 2056
Ruckus = 2149
Seris = 2372
Sha_Lin = 2307
Skye = 2057
Strix = 2438
Talus = 2472
Terminus = 2477
Torvald = 2322
Tyra = 2314
Viktor = 2285
```
<span id="page-38-2"></span><span id="page-38-1"></span>**Vivian = 2480 Willo = 2393 Ying = 2267 Zhin = 2420 getHeader getIcon isDamage isFlank isFrontline isSupport class** pyrez.enumerations.Classes.**Classes** An enumeration. **Assassin = 2496 Engineer = 2495 Hunter = 2493 Mage = 2494 Warrior = 2285 class** pyrez.enumerations.**Endpoint** The endpoint that you want to access to retrieve information from the Hi-Rez Studios API. **getEndpoint**(*\_endpoint=None*) **switch**(*endpoint*) **HAND\_OF\_THE\_GODS = 'http://api.handofthegods.com/handofthegodsapi.svc' HIREZ = 'https://api.hirezstudios.com' PALADINS = 'http://api.paladins.com/paladinsapi.svc' PALADINS\_STRIKE = 'http://api.paladinsstrike.com/paladinsstrike.svc' REALM\_ROYALE = 'http://api.realmroyale.com/realmapi.svc' SMITE = 'http://api.smitegame.com/smiteapi.svc' STATUS\_PAGE = 'https://stk4xr7r1y0r.statuspage.io' class** pyrez.enumerations.**Format** An enumeration. **ATOM = 'atom' JSON = 'json' RSS = 'rss' XML = 'xml'**

<span id="page-38-0"></span>**class** pyrez.enumerations.**Gods** An enumeration.

**Achilles = 3492**

```
Agni = 1737
Ah_Muzen_Cab = 1956
Ah_Puch = 2056
Amaterasu = 2110
Anhur = 1773
Anubis = 1668
Ao_Kuang = 2034
Aphrodite = 1898
Apollo = 1899
Arachne = 1699
Ares = 1782
Artemis = 1748
Artio = 3336
Athena = 1919
Awilix = 2037
Bacchus = 1809
Bakasura = 1755
Baron_Samedi = 3518
Bastet = 1678
Bellona = 2047
Cabrakan = 2008
Camazotz = 2189
Cerberus = 3419
Cernunnos = 2268
Chaac = 1966
Change = 1921
Chernobog = 3509
Chiron = 2075
Chronos = 1920
Cu_Chulainn = 2319
Cupid = 1778
Da_Ji = 2270
Discordia = 3377
Erlang_Shen = 2138
Fafnir = 2136
Fenrir = 1843
```

```
Freya = 1784
Ganesha = 2269
Geb = 1978
Guan_Yu = 1763
Hachiman = 3344
Hades = 1676
He_Bo = 1674
Hel = 1718
Hera = 3558
Hercules = 1848
Horus = 3611
Hou_Yi = 2040
Hun_Batz = 1673
Isis = 1918
Izanami = 2179
Janus = 1999
Jing_Wei = 2122
Jormungandr = 3585
Kali = 1649
Khepri = 2066
King_Arthur = 3565
Kukulkan = 1677
Kumbhakarna = 1993
Kuzenbo = 2260
Loki = 1797
Medusa = 2051
Mercury = 1941
Merlin = 3566
Ne_Zha = 1915
Neith = 1872
Nemesis = 1980
Nike = 2214
Nox = 2036
Nu_Wa = 1958
Odin = 1669
Osiris = 2000
```

```
Pele = 3543
Poseidon = 1881
Ra = 1698
Raijin = 2113
Rama = 2002
Ratatoskr = 2063
Ravana = 2065
Scylla = 1988
Serqet = 2005
Set = 3612
Skadi = 2107
Sobek = 1747
Sol = 2074
Sun_Wukong = 1944
Susano = 2123
Sylvanus = 2030
Terra = 2147
Thanatos = 1943
The_Morrigan = 2226
Thor = 1779
Thoth = 2203
Tyr = 1924
Ullr = 1991
Vamana = 1723
Vulcan = 1869
Xbalanque = 1864
Xing_Tian = 2072
Ymir = 1670
Zeus = 1672
Zhong_Kui = 1926
getCard
getIcon
isAssassin
isGuardian
isHunter
isMage
```

```
isWarrior
class pyrez.enumerations.Language
    An enumeration.
    Chinese = 5
    English = 1
    French = 3
    German = 2
    Polish = 12
    Portuguese = 10
    Russian = 11
    Spanish = 7
    Spanish_Latin_America = 9
    Turkish = 13
class pyrez.enumerations.PortalId
    An enumeration.
    Discord = 25
    HiRez = 1
    PS4 = 9
    Steam = 5
    Switch = 22
    Unknown = -1Xbox = 10
class pyrez.enumerations.Region
    An enumeration.
    AUSTRALIA = 'Australia'
    BRAZIL = 'Brazil'
    EUROPE = 'Europe'
    LATIN_AMERICA_NORTH = 'Latin America North'
    NORTH_AMERICA = 'North America'
    SOUTHEAST_ASIA = 'Southeast Asia'
    UNKNOWN = ''
class pyrez.enumerations.QueuePaladins
    An enumeration.
    Challenge_FP = 442
    Challenge_IP = 443
    Challenge_TP = 441
    Classic_Siege = 465
```
<span id="page-43-1"></span><span id="page-43-0"></span>**Custom\_Event\_End\_Times = 489 Custom\_Onslaught\_Foreman\_Rise = 462 Custom\_Onslaught\_Magistrate\_Archives = 464 Custom\_Onslaught\_Marauders\_Port = 483 Custom\_Onslaught\_Primal\_Court = 455 Custom\_Onslaught\_Snowfall\_Junction = 454 Custom\_Siege\_Ascension\_Peak = 473 Custom\_Siege\_Bazaar = 426 Custom\_Siege\_Brightmarsh = 458 Custom\_Siege\_Fish\_Market = 431 Custom\_Siege\_Frog\_Isle = 433 Custom\_Siege\_Frozen\_Guard = 432 Custom\_Siege\_Ice\_Mines = 439 Custom\_Siege\_Jaguar\_Falls = 438 Custom\_Siege\_Serpeant\_Beach = 440 Custom\_Siege\_Shattered\_Desert = 487 Custom\_Siege\_Splitstone\_Quarry = 459 Custom\_Siege\_Stone\_Keep = 423 Custom\_Siege\_Timber\_Mill = 430 Custom\_Siege\_Warders\_Gate = 485 Custom\_Team\_Deathmatch\_Abyss = 479 Custom\_Team\_Deathmatch\_Dragon\_Arena = 484 Custom\_Team\_Deathmatch\_Foreman\_Rise = 471 Custom\_Team\_Deathmatch\_Magistrates\_Archives = 472 Custom\_Team\_Deathmatch\_Throne = 480 Custom\_Team\_Deathmatch\_Trade\_District = 468 Live\_Battlegrounds\_Duo = 475 Live\_Battlegrounds\_Quad = 476 Live\_Battlegrounds\_Solo = 474 Live\_Competitive\_GamePad = 428 Live\_Competitive\_Keyboard = 486 Live\_Event\_Ascension\_Peak = 477 Live\_Event\_End\_Times = 488 Live\_Event\_Rise\_Of\_Furia = 478 Live\_Onslaught = 452 Live\_Pratice\_Onslaught = 453**

```
Live_Pratice_Siege = 425
    Live_Pratice_Team_Deathmatch = 470
    Live_Siege = 424
    Live_Team_DeathMatch = 469
    Live_Test_Maps = 445
    Multi_Queue = 999
    Payload = 437
    Perf_Capture_Map = 435
    Practice = 427
    PvE_Hands_That_Bind = 446
    PvE_HnS = 449
    PvE_Survival = 451
    Shooting_Range = 434
    Tencent_Alpha_Test_Queue_Coop = 436
    Tutorial = 444
    WIPPvE_High_Rollers = 448
    WIPPvE_Leap_Frogs = 450
    WIPPvE_Los_Pollos_Fernandos = 447
    zzRETIRED = 429
class pyrez.enumerations.QueueRealmRoyale
    An enumeration.
    Live_Duo = 475
    Live_Duo_Low_Level = 484
    Live_Duo_Mid_Level = 483
    Live_Solo = 474
    Live_Solo_Low_Level = 480
    Live_Solo_Mid_Level = 479
    Live_Squad = 476
    Live_Squad_Low_Level = 482
    Live_Squad_Mid_Level = 481
    Live_Tutorial = 478
    Live_Wars = 477
class pyrez.enumerations.QueueSmite
    For Smite, queue_id's 426, 435, 440, 445, 448, 451, 459, & 450 are the only ones considered for player win/loss
    stats from /getplayer.
    Adventure_CH10 = 500
```

```
Adventure_Horde = 495
```

```
Adventure_Joust = 499
Arena_League = 452
Arena_Practice_Easy = 443
Arena_Practice_Medium = 472
Arena_Queue = 435
Arena_Training = 483
Arena_Tutorial = 462
Arena_vs_AI_Easy = 457
Arena_vs_AI_Medium = 468
Assault = 445
Assault_Practice_Easy = 479
Assault_Practice_Medium = 480
Assault_vs_AI_Easy = 481
Assault_vs_AI_Medium = 454
Basic_Tutorial = 436
Clash = 466
Clash_Practice_Easy = 470
Clash_Practice_Medium = 477
Clash_Tutorial = 471
Clash_vs_AI_Easy = 478
Clash_vs_AI_Medium = 469
Conquest = 426
Conquest_5v5 = 423
Conquest_Practice_Easy = 458
Conquest_Practice_Medium = 475
Conquest_Ranked_GamePad = 504
Conquest_Ranked_Keyboard = 451
Conquest_Tutorial = 463
Conquest_vs_AI_Easy = 476
Conquest_vs_AI_Medium = 461
Custom_Arena = 438
Custom_Assault = 446
Custom_Clash = 467
Custom_Conquest = 429
Custom_Joust = 441
Custom_Siege = 460
```

```
Domination = 433
    Domination_Challenge = 439
    Joust_1v1_Ranked_GamePad = 502
    Joust_1v1_Ranked_Keyboard = 440
    Joust_3v3_Ranked_GamePad = 503
    Joust_3v3_Ranked_Keyboard = 450
    Joust_3v3_Training = 482
    Joust_Practice_Easy = 464
    Joust_Practice_Medium = 473
    Joust_Queue_3v3 = 448
    Joust_vs_AI_Easy = 474
    Joust_vs_AI_Medium = 456
    Jungle_Practice = 444
    Jungle_Practice_Presele_ = 496
    Loki_Dungeon = 501
    MOTD = 434
    Novice_Queue = 424
    Practice = 427
    Siege_4v4 = 459
class pyrez.enumerations.Status
    Represents player status as follows: - 0: Offline, - 1: In Lobby, - 2: God Selection, - 3: In Game, - 4: Online, -
    5: Player not found
    God_Selection = 2
    In_Game = 3
    In_Lobby = 1
    Not_Found = 5
    Offline = 0
    Online = 4
    isInGame
    isOnline
class pyrez.enumerations.Tier
    An enumeration.
    Bronze_I = 5
    Bronze_II = 4
    Bronze_III = 3
    Bronze_IV = 2
    Bronze_V = 1
```

```
Diamond_I = 25
Diamond_II = 24
Diamond_III = 23
Diamond_IV = 22
Diamond_V = 21
Gold_I = 15
Gold_II = 14
Gold_III = 13
Gold_IV = 12
Gold_V = 11
Grandmaster = 27
Master = 26
Platinum_I = 20
Platinum_II = 19
Platinum_III = 18
Platinum_IV = 17
Platinum_V = 16
Silver_I = 10
Silver_II = 9
Silver_III = 8
Silver_IV = 7
Silver_V = 6
Unranked = 0
```
# CHAPTER 4

# Exceptions (pyrez.exceptions)

<span id="page-48-10"></span><span id="page-48-0"></span>The following exceptions are thrown by the library.

<span id="page-48-9"></span><span id="page-48-8"></span><span id="page-48-7"></span><span id="page-48-6"></span><span id="page-48-5"></span><span id="page-48-4"></span><span id="page-48-3"></span><span id="page-48-2"></span><span id="page-48-1"></span>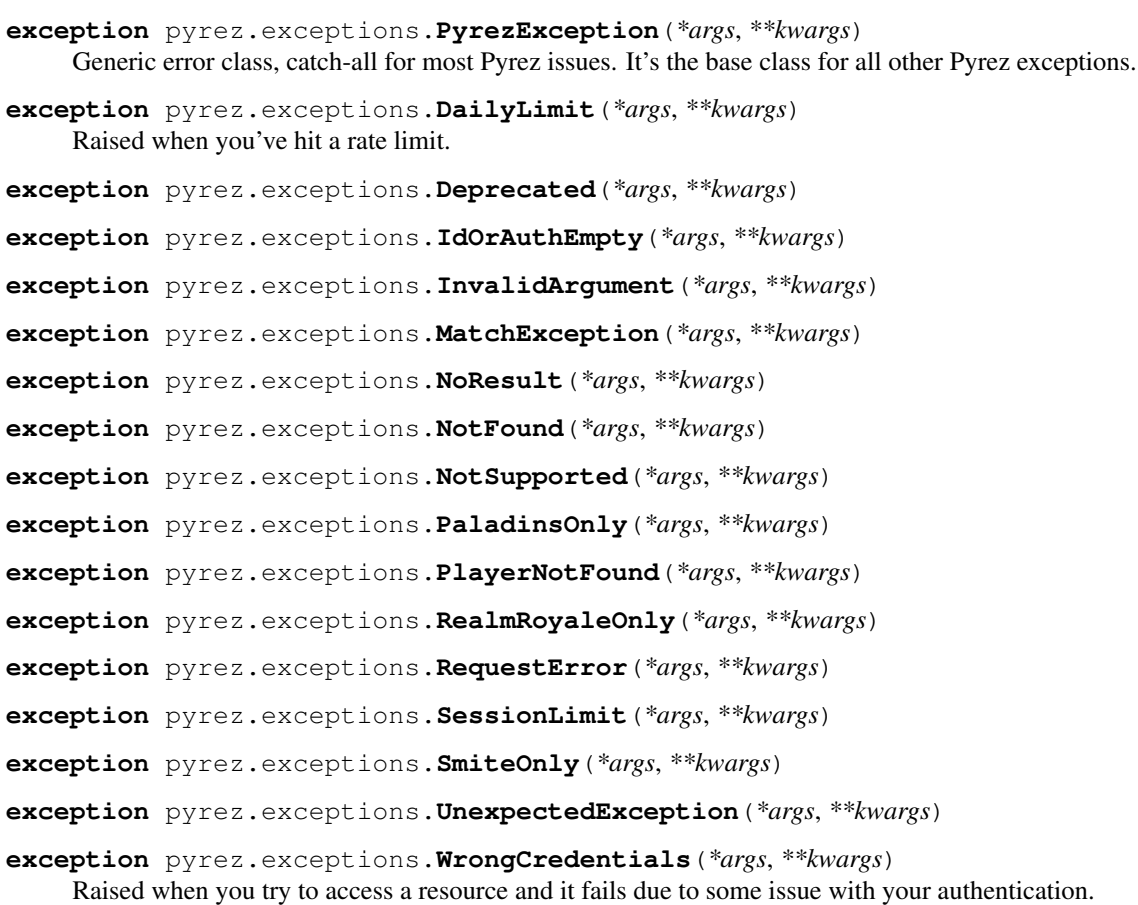

# CHAPTER 5

# Data classes (pyrez.models)

<span id="page-50-4"></span><span id="page-50-0"></span>These are the classes created by API responses. They hold the data that is responded from the API server in an easy to use way. You shouldn't create these yourself.

```
class pyrez.models.Ability(**kwargs)
```
**class** pyrez.models.**APIResponse**(*\*\*kwargs*) Represents a generic Pyrez object. This is a sub-class of [APIResponseBase](#page-50-2).

errorMsg  $[str]$  $[str]$  $[str]$  The message returned from the API request.

#### **hasError**

```
class pyrez.models.APIResponseBase(**kwargs)
     Represents a generic Pyrez object.
```
Keyword Arguments **json** ([dict](https://docs.python.org/3/library/stdtypes.html#dict) or [list](https://docs.python.org/3/library/stdtypes.html#list)) – The request as JSON, if you prefer.

<span id="page-50-1"></span>**class** pyrez.models.**BaseMatchDetail**(*\*\*kwargs*)

```
class pyrez.models.DataUsed(**kwargs)
```
#### **concurrentSessionsLeft**

**requestsLeft**

```
sessionsLeft
```

```
class pyrez.models.DemoDetails(**kwargs)
```
**class** pyrez.models.**EsportProLeague**(*\*\*kwargs*) An important return value is "matchStatus" which represents a match being: - scheduled (1), - in-progress (2), complete (3)

**class** pyrez.models.**Friend**(*\*\*kwargs*)

```
class pyrez.models.God(**kwargs)
```
<span id="page-51-2"></span>**class** pyrez.models.**InGameItem**(*itemID*, *itemName*, *itemLevel*)

**class** pyrez.models.**Item**(*\*\*kwargs*)

**class** pyrez.models.**ItemDescription**(*\*\*kwargs*)

**class** pyrez.models.**LeagueLeaderboard**(*\*\*kwargs*)

**class** pyrez.models.**LeagueSeason**(*\*\*kwargs*)

**class** pyrez.models.**LiveMatch**(*\*\*kwargs*)

#### **getMapName**(*\_clear=False*)

#### **region**

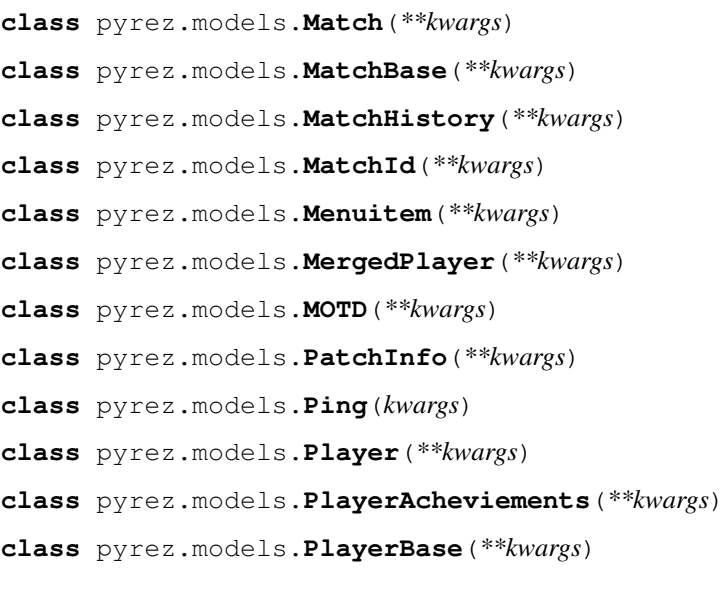

#### <span id="page-51-1"></span>**last\_login**

**class** pyrez.models.**PlayerId**(*\*\*kwargs*)

**class** pyrez.models.**PlayerPS**(*\*\*kwargs*)

#### **playtime**

<span id="page-51-0"></span>**class** pyrez.models.**PlayerStatus**(*\*\*kwargs*) **class** pyrez.models.**QueueStats**(*\*\*kwargs*) **class** pyrez.models.**Ranked**(*\*\*kwargs*)

#### **hasPlayed**

#### **matches\_played**

**class** pyrez.models.**ServerStatus**(*\*\*kwargs*)

**class** pyrez.models.**Session**(*\*\*kwargs*)

#### **isApproved**()

**class** pyrez.models.**Skin**(*\*\*kwargs*)

<span id="page-52-6"></span>**class** pyrez.models.**TestSession**(*kwargs*)

- **class** pyrez.models.**StatusPage**(*\*\*kwargs*)
- <span id="page-52-3"></span>**class** pyrez.models.HiRez.**AccountInfo**(*\*\*kwargs*)
- **class** pyrez.models.HiRez.**ContactInfo**(*\*\*kwargs*)
- **class** pyrez.models.HiRez.**Game**(*\*\*kwargs*)
- **class** pyrez.models.HiRez.**LinkedAccount**(*\*\*kwargs*)
- **class** pyrez.models.HiRez.**PortalAccount**(*\*\*kwargs*)
- **class** pyrez.models.HiRez.**Transaction**(*\*\*kwargs*)
- **class** pyrez.models.HiRez.**UserInfo**(*\*\*kwargs*)
- <span id="page-52-2"></span>**class** pyrez.models.Paladins.**Champion**(*\*\*kwargs*)
- **class** pyrez.models.Paladins.**ChampionAbility**(*\*\*kwargs*)
- <span id="page-52-0"></span>**class** pyrez.models.Paladins.**ChampionCard**(*\*\*kwargs*)

#### **getCardURL**()

#### **getIconURL**()

**class** pyrez.models.Paladins.**ChampionSkin**(*\*\*kwargs*) **class** pyrez.models.Paladins.**Item**(*\*\*kwargs*) **class** pyrez.models.Paladins.**Loadout**(*\*\*kwargs*) **class** pyrez.models.Paladins.**LoadoutItem**(*\*\*kwargs*)

#### **card**

#### **frame**

<span id="page-52-5"></span><span id="page-52-4"></span><span id="page-52-1"></span>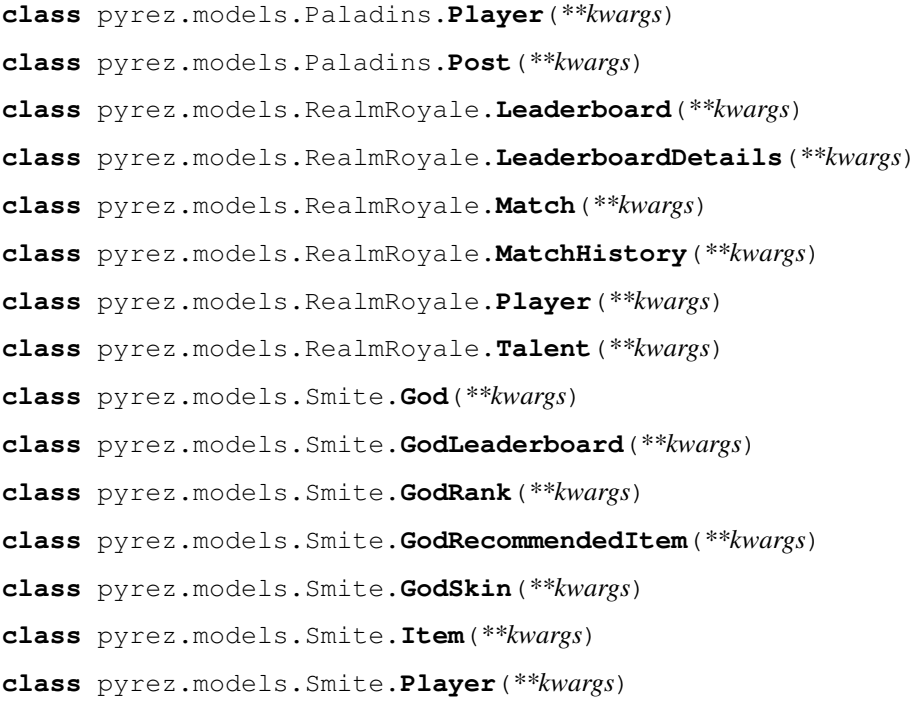

- <span id="page-53-1"></span>**class** pyrez.models.Smite.**TopMatch**(*\*\*kwargs*)
- <span id="page-53-0"></span>**class** pyrez.models.StatusPage.**AffectedComponents**(*\*\*kwargs*)
- **class** pyrez.models.StatusPage.**Base**(*\*\*kwargs*)
- **class** pyrez.models.StatusPage.**Component**(*\*\*kwargs*)
- **class** pyrez.models.StatusPage.**ComponentMixin**(*\*\*kwargs*)
- **class** pyrez.models.StatusPage.**IncidentInfo**(*\*\*kwargs*)
- **class** pyrez.models.StatusPage.**Page**(*\*\*kwargs*)
- **class** pyrez.models.StatusPage.**Status**(*\*\*kwargs*)
- **class** pyrez.models.StatusPage.**StatusPage**(*\*\*kwargs*)
- **class** pyrez.models.StatusPage.**Incidents**(*\*\*kwargs*)
- **class** pyrez.models.StatusPage.**IncidentUpdates**(*\*\*kwargs*)
- **class** pyrez.models.StatusPage.**ScheduledMaintenances**(*\*\*kwargs*)

# CHAPTER 6

<span id="page-54-0"></span>If you still can't find what you're looking for, try in one of the following pages:

• genindex

• search

# Python Module Index

### <span id="page-56-0"></span>p

pyrez.enumerations.Classes, [35](#page-38-1) pyrez.exceptions, [45](#page-48-9) pyrez.models, [47](#page-50-3) pyrez.models.HiRez, [49](#page-52-3) pyrez.models.Paladins, [49](#page-52-2) pyrez.models.RealmRoyale, [49](#page-52-4) pyrez.models.Smite, [49](#page-52-5) pyrez.models.StatusPage, [50](#page-53-0)

### Index

### <span id="page-58-0"></span>A

Ability (*class in pyrez.models*), [47](#page-50-4) AccountInfo (*class in pyrez.models.HiRez*), [49](#page-52-6) Achilles (*pyrez.enumerations.Gods attribute*), [35](#page-38-2) Adventure\_CH10 (*pyrez.enumerations.QueueSmite attribute*), [41](#page-44-0) Adventure\_Horde (*pyrez.enumerations.QueueSmite attribute*), [41](#page-44-0) Adventure\_Joust (*pyrez.enumerations.QueueSmite attribute*), [41](#page-44-0) AffectedComponents (*class in pyrez.models.StatusPage*), [50](#page-53-1) Agni (*pyrez.enumerations.Gods attribute*), [35](#page-38-2) Ah\_Muzen\_Cab (*pyrez.enumerations.Gods attribute*), [36](#page-39-0) Ah\_Puch (*pyrez.enumerations.Gods attribute*), [36](#page-39-0) Amaterasu (*pyrez.enumerations.Gods attribute*), [36](#page-39-0) Androxus (*pyrez.enumerations.Champions attribute*), [33](#page-36-3) Anhur (*pyrez.enumerations.Gods attribute*), [36](#page-39-0) Anubis (*pyrez.enumerations.Gods attribute*), [36](#page-39-0) Ao\_Kuang (*pyrez.enumerations.Gods attribute*), [36](#page-39-0) Aphrodite (*pyrez.enumerations.Gods attribute*), [36](#page-39-0) APIResponse (*class in pyrez.models*), [47](#page-50-4) APIResponseBase (*class in pyrez.models*), [47](#page-50-4) Apollo (*pyrez.enumerations.Gods attribute*), [36](#page-39-0) Arachne (*pyrez.enumerations.Gods attribute*), [36](#page-39-0) Arena\_League (*pyrez.enumerations.QueueSmite attribute*), [42](#page-45-0) Arena\_Practice\_Easy (*pyrez.enumerations.QueueSmite attribute*), [42](#page-45-0) Arena\_Practice\_Medium (*pyrez.enumerations.QueueSmite attribute*), [42](#page-45-0) Arena\_Queue (*pyrez.enumerations.QueueSmite attribute*), [42](#page-45-0) Arena\_Training (*pyrez.enumerations.QueueSmite attribute*), [42](#page-45-0) Arena\_Tutorial (*pyrez.enumerations.QueueSmite attribute*), [42](#page-45-0) Barik (*pyrez.enumerations.Champions attribute*), [34](#page-37-0) Baron\_Samedi (*pyrez.enumerations.Gods attribute*), Base (*class in pyrez.models.StatusPage*), [50](#page-53-1) BaseMatchDetail (*class in pyrez.models*), [47](#page-50-4) Basic\_Tutorial (*pyrez.enumerations.QueueSmite* Bastet (*pyrez.enumerations.Gods attribute*), [36](#page-39-0)

Arena\_vs\_AI\_Easy (*pyrez.enumerations.QueueSmite attribute*), [42](#page-45-0) Arena\_vs\_AI\_Medium (*pyrez.enumerations.QueueSmite attribute*), [42](#page-45-0) Ares (*pyrez.enumerations.Gods attribute*), [36](#page-39-0) Artemis (*pyrez.enumerations.Gods attribute*), [36](#page-39-0) Artio (*pyrez.enumerations.Gods attribute*), [36](#page-39-0) Ash (*pyrez.enumerations.Champions attribute*), [33](#page-36-3) Assassin (*pyrez.enumerations.Classes.Classes attribute*), [35](#page-38-2) Assault (*pyrez.enumerations.QueueSmite attribute*), [42](#page-45-0) Assault\_Practice\_Easy (*pyrez.enumerations.QueueSmite attribute*), [42](#page-45-0) Assault\_Practice\_Medium (*pyrez.enumerations.QueueSmite attribute*), [42](#page-45-0) Assault\_vs\_AI\_Easy (*pyrez.enumerations.QueueSmite attribute*), [42](#page-45-0) Assault\_vs\_AI\_Medium (*pyrez.enumerations.QueueSmite attribute*), [42](#page-45-0) Athena (*pyrez.enumerations.Gods attribute*), [36](#page-39-0) Atlas (*pyrez.enumerations.Champions attribute*), [34](#page-37-0) ATOM (*pyrez.enumerations.Format attribute*), [35](#page-38-2) AUSTRALIA (*pyrez.enumerations.Region attribute*), [39](#page-42-3) authKey (*pyrez.api.PaladinsAPI attribute*), [6](#page-9-1) authKey (*pyrez.api.RealmRoyaleAPI attribute*), [15](#page-18-1) authKey (*pyrez.api.SmiteAPI attribute*), [22](#page-25-1) Awilix (*pyrez.enumerations.Gods attribute*), [36](#page-39-0) B Bacchus (*pyrez.enumerations.Gods attribute*), [36](#page-39-0) Bakasura (*pyrez.enumerations.Gods attribute*), [36](#page-39-0)

[36](#page-39-0)

*attribute*), [42](#page-45-0)

- Bellona (*pyrez.enumerations.Gods attribute*), [36](#page-39-0) Bomb\_King (*pyrez.enumerations.Champions attribute*), [34](#page-37-0) BRAZIL (*pyrez.enumerations.Region attribute*), [39](#page-42-3) Bronze\_I (*pyrez.enumerations.Tier attribute*), [43](#page-46-0)
- Bronze\_II (*pyrez.enumerations.Tier attribute*), [43](#page-46-0) Bronze\_III (*pyrez.enumerations.Tier attribute*), [43](#page-46-0) Bronze\_IV (*pyrez.enumerations.Tier attribute*), [43](#page-46-0)
- Bronze\_V (*pyrez.enumerations.Tier attribute*), [43](#page-46-0)
- Buck (*pyrez.enumerations.Champions attribute*), [34](#page-37-0)

# C

Cabrakan (*pyrez.enumerations.Gods attribute*), [36](#page-39-0) Camazotz (*pyrez.enumerations.Gods attribute*), [36](#page-39-0) card (*pyrez.models.Paladins.LoadoutItem attribute*), [49](#page-52-6) Cassie (*pyrez.enumerations.Champions attribute*), [34](#page-37-0) Cerberus (*pyrez.enumerations.Gods attribute*), [36](#page-39-0) Cernunnos (*pyrez.enumerations.Gods attribute*), [36](#page-39-0) Chaac (*pyrez.enumerations.Gods attribute*), [36](#page-39-0) Challenge\_FP (*pyrez.enumerations.QueuePaladins attribute*), [39](#page-42-3) Challenge\_IP (*pyrez.enumerations.QueuePaladins attribute*), [39](#page-42-3) Challenge\_TP (*pyrez.enumerations.QueuePaladins attribute*), [39](#page-42-3) Champion (*class in pyrez.models.Paladins*), [49](#page-52-6) ChampionAbility (*class in pyrez.models.Paladins*), [49](#page-52-6) ChampionCard (*class in pyrez.models.Paladins*), [49](#page-52-6) Champions (*class in pyrez.enumerations*), [33](#page-36-3) ChampionSkin (*class in pyrez.models.Paladins*), [49](#page-52-6) Change (*pyrez.enumerations.Gods attribute*), [36](#page-39-0) Chernobog (*pyrez.enumerations.Gods attribute*), [36](#page-39-0) Chinese (*pyrez.enumerations.Language attribute*), [39](#page-42-3) Chiron (*pyrez.enumerations.Gods attribute*), [36](#page-39-0) Chronos (*pyrez.enumerations.Gods attribute*), [36](#page-39-0) Clash (*pyrez.enumerations.QueueSmite attribute*), [42](#page-45-0) Clash\_Practice\_Easy (*pyrez.enumerations.QueueSmite attribute*), [42](#page-45-0) Clash\_Practice\_Medium (*pyrez.enumerations.QueueSmite attribute*), [42](#page-45-0) Clash\_Tutorial (*pyrez.enumerations.QueueSmite attribute*), [42](#page-45-0) Clash\_vs\_AI\_Easy (*pyrez.enumerations.QueueSmite attribute*), [42](#page-45-0) Clash\_vs\_AI\_Medium (*pyrez.enumerations.QueueSmite attribute*), [42](#page-45-0) Classes (*class in pyrez.enumerations.Classes*), [35](#page-38-2) Classic\_Siege (*pyrez.enumerations.QueuePaladins attribute*), [39](#page-42-3) Component (*class in pyrez.models.StatusPage*), [50](#page-53-1) ComponentMixin (*class in pyrez.models.StatusPage*), [50](#page-53-1)

concurrentSessionsLeft (*pyrez.models.DataUsed attribute*), [47](#page-50-4) Conquest (*pyrez.enumerations.QueueSmite attribute*), [42](#page-45-0) Conquest\_5v5 (*pyrez.enumerations.QueueSmite attribute*), [42](#page-45-0) Conquest\_Practice\_Easy (*pyrez.enumerations.QueueSmite attribute*), [42](#page-45-0) Conquest\_Practice\_Medium (*pyrez.enumerations.QueueSmite attribute*), [42](#page-45-0) Conquest\_Ranked\_GamePad (*pyrez.enumerations.QueueSmite attribute*), [42](#page-45-0) Conquest\_Ranked\_Keyboard (*pyrez.enumerations.QueueSmite attribute*), [42](#page-45-0) Conquest\_Tutorial (*pyrez.enumerations.QueueSmite attribute*), [42](#page-45-0) Conquest\_vs\_AI\_Easy (*pyrez.enumerations.QueueSmite attribute*), [42](#page-45-0) Conquest\_vs\_AI\_Medium (*pyrez.enumerations.QueueSmite attribute*), [42](#page-45-0) ContactInfo (*class in pyrez.models.HiRez*), [49](#page-52-6) Cu\_Chulainn (*pyrez.enumerations.Gods attribute*), [36](#page-39-0) Cupid (*pyrez.enumerations.Gods attribute*), [36](#page-39-0) Custom\_Arena (*pyrez.enumerations.QueueSmite attribute*), [42](#page-45-0) Custom\_Assault (*pyrez.enumerations.QueueSmite attribute*), [42](#page-45-0) Custom\_Clash (*pyrez.enumerations.QueueSmite attribute*), [42](#page-45-0) Custom\_Conquest (*pyrez.enumerations.QueueSmite attribute*), [42](#page-45-0) Custom\_Event\_End\_Times (*pyrez.enumerations.QueuePaladins attribute*), [39](#page-42-3) Custom\_Joust (*pyrez.enumerations.QueueSmite attribute*), [42](#page-45-0) Custom\_Onslaught\_Foreman\_Rise (*pyrez.enumerations.QueuePaladins attribute*), [40](#page-43-1) Custom\_Onslaught\_Magistrate\_Archives (*pyrez.enumerations.QueuePaladins attribute*), [40](#page-43-1) Custom\_Onslaught\_Marauders\_Port (*pyrez.enumerations.QueuePaladins attribute*), [40](#page-43-1) Custom\_Onslaught\_Primal\_Court (*pyrez.enumerations.QueuePaladins attribute*), [40](#page-43-1) Custom\_Onslaught\_Snowfall\_Junction (*pyrez.enumerations.QueuePaladins attribute*), [40](#page-43-1) Custom\_Siege (*pyrez.enumerations.QueueSmite attribute*), [42](#page-45-0)

Custom\_Siege\_Ascension\_Peak

(*pyrez.enumerations.QueuePaladins attribute*), [40](#page-43-1) Custom\_Siege\_Bazaar (*pyrez.enumerations.QueuePaladins attribute*), [40](#page-43-1) Custom\_Siege\_Brightmarsh (*pyrez.enumerations.QueuePaladins attribute*), [40](#page-43-1) Custom\_Siege\_Fish\_Market (*pyrez.enumerations.QueuePaladins attribute*), [40](#page-43-1) Custom\_Siege\_Frog\_Isle (*pyrez.enumerations.QueuePaladins attribute*), [40](#page-43-1) Custom\_Siege\_Frozen\_Guard (*pyrez.enumerations.QueuePaladins attribute*), [40](#page-43-1) Custom\_Siege\_Ice\_Mines (*pyrez.enumerations.QueuePaladins attribute*), [40](#page-43-1) Custom\_Siege\_Jaguar\_Falls (*pyrez.enumerations.QueuePaladins attribute*), [40](#page-43-1) Custom\_Siege\_Serpeant\_Beach (*pyrez.enumerations.QueuePaladins attribute*), [40](#page-43-1) Custom\_Siege\_Shattered\_Desert (*pyrez.enumerations.QueuePaladins attribute*), [40](#page-43-1) Custom\_Siege\_Splitstone\_Quarry (*pyrez.enumerations.QueuePaladins attribute*), [40](#page-43-1) Custom\_Siege\_Stone\_Keep (*pyrez.enumerations.QueuePaladins attribute*), [40](#page-43-1) Custom\_Siege\_Timber\_Mill (*pyrez.enumerations.QueuePaladins attribute*), [40](#page-43-1) Custom\_Siege\_Warders\_Gate (*pyrez.enumerations.QueuePaladins attribute*), [40](#page-43-1) Custom\_Team\_Deathmatch\_Abyss (*pyrez.enumerations.QueuePaladins attribute*), [40](#page-43-1) Custom\_Team\_Deathmatch\_Dragon\_Arena (*pyrez.enumerations.QueuePaladins attribute*), [40](#page-43-1) Custom\_Team\_Deathmatch\_Foreman\_Rise (*pyrez.enumerations.QueuePaladins attribute*),  $40$ Custom\_Team\_Deathmatch\_Magistrates\_Archives Freya (*pyrez.enumerations.Gods attribute*), [36](#page-39-0) (*pyrez.enumerations.QueuePaladins attribute*), [40](#page-43-1) Custom\_Team\_Deathmatch\_Throne D E F

(*pyrez.enumerations.QueuePaladins attribute*), [40](#page-43-1) Custom\_Team\_Deathmatch\_Trade\_District

(*pyrez.enumerations.QueuePaladins attribute*), [40](#page-43-1)

Da\_Ji (*pyrez.enumerations.Gods attribute*), [36](#page-39-0) DailyLimit, [45](#page-48-10) DataUsed (*class in pyrez.models*), [47](#page-50-4) DemoDetails (*class in pyrez.models*), [47](#page-50-4) Deprecated, [45](#page-48-10) devId (*pyrez.api.PaladinsAPI attribute*), [6](#page-9-1) devId (*pyrez.api.RealmRoyaleAPI attribute*), [15](#page-18-1) devId (*pyrez.api.SmiteAPI attribute*), [22](#page-25-1) Diamond\_I (*pyrez.enumerations.Tier attribute*), [43](#page-46-0) Diamond\_II (*pyrez.enumerations.Tier attribute*), [44](#page-47-0) Diamond\_III (*pyrez.enumerations.Tier attribute*), [44](#page-47-0) Diamond\_IV (*pyrez.enumerations.Tier attribute*), [44](#page-47-0) Diamond\_V (*pyrez.enumerations.Tier attribute*), [44](#page-47-0) Discord (*pyrez.enumerations.PortalId attribute*), [39](#page-42-3) Discordia (*pyrez.enumerations.Gods attribute*), [36](#page-39-0) Domination (*pyrez.enumerations.QueueSmite attribute*), [42](#page-45-0) Domination\_Challenge (*pyrez.enumerations.QueueSmite attribute*), [43](#page-46-0)

Dredge (*pyrez.enumerations.Champions attribute*), [34](#page-37-0) Drogoz (*pyrez.enumerations.Champions attribute*), [34](#page-37-0)

Endpoint (*class in pyrez.enumerations*), [35](#page-38-2) Engineer (*pyrez.enumerations.Classes.Classes attribute*), [35](#page-38-2) English (*pyrez.enumerations.Language attribute*), [39](#page-42-3) Enum (*class in pyrez.enumerations*), [33](#page-36-3) equal() (*pyrez.enumerations.Enum method*), [33](#page-36-3) Erlang\_Shen (*pyrez.enumerations.Gods attribute*), [36](#page-39-0) EsportProLeague (*class in pyrez.models*), [47](#page-50-4) EUROPE (*pyrez.enumerations.Region attribute*), [39](#page-42-3) Evie (*pyrez.enumerations.Champions attribute*), [34](#page-37-0)

Fafnir (*pyrez.enumerations.Gods attribute*), [36](#page-39-0) Fenrir (*pyrez.enumerations.Gods attribute*), [36](#page-39-0) Fernando (*pyrez.enumerations.Champions attribute*), [34](#page-37-0) Format (*class in pyrez.enumerations*), [35](#page-38-2) frame (*pyrez.models.Paladins.LoadoutItem attribute*), [49](#page-52-6) French (*pyrez.enumerations.Language attribute*), [39](#page-42-3) Friend (*class in pyrez.models*), [47](#page-50-4) Furia (*pyrez.enumerations.Champions attribute*), [34](#page-37-0)

# G

Game (*class in pyrez.models.HiRez*), [49](#page-52-6) Ganesha (*pyrez.enumerations.Gods attribute*), [37](#page-40-0) Geb (*pyrez.enumerations.Gods attribute*), [37](#page-40-0) German (*pyrez.enumerations.Language attribute*), [39](#page-42-3) getCard (*pyrez.enumerations.Gods attribute*), [38](#page-41-0) getCardURL() (*pyrez.models.Paladins.ChampionCard method*), [49](#page-52-6) getChampionCards() (*pyrez.api.PaladinsAPI method*), [6](#page-9-1) getChampionLeaderboard() (*pyrez.api.PaladinsAPI method*), [6](#page-9-1) getChampionRanks() (*pyrez.api.PaladinsAPI method*), [7](#page-10-0) getChampions() (*pyrez.api.PaladinsAPI method*), [7](#page-10-0) getChampionSkins() (*pyrez.api.PaladinsAPI method*), [7](#page-10-0) getComponents() (*pyrez.api.StatusPageAPI method*), [30](#page-33-2) getDataUsed() (*pyrez.api.PaladinsAPI method*), [7](#page-10-0) getDataUsed() (*pyrez.api.RealmRoyaleAPI method*), [16](#page-19-1) getDataUsed() (*pyrez.api.SmiteAPI method*), [22](#page-25-1) getDemoDetails() (*pyrez.api.PaladinsAPI method*), [7](#page-10-0) getDemoDetails() (*pyrez.api.SmiteAPI method*), [23](#page-26-0) getEndpoint() (*pyrez.enumerations.Endpoint method*), [35](#page-38-2) getEsportsProLeague() (*pyrez.api.PaladinsAPI method*), [8](#page-11-0) getEsportsProLeague() (*pyrez.api.SmiteAPI method*), [23](#page-26-0) getFriends() (*pyrez.api.PaladinsAPI method*), [8](#page-11-0) getFriends() (*pyrez.api.RealmRoyaleAPI method*), [16](#page-19-1) getFriends() (*pyrez.api.SmiteAPI method*), [23](#page-26-0) getGodLeaderboard() (*pyrez.api.PaladinsAPI method*), [8](#page-11-0) getGodLeaderboard() (*pyrez.api.SmiteAPI method*), [23](#page-26-0) getGodRanks() (*pyrez.api.PaladinsAPI method*), [8](#page-11-0) getGodRanks() (*pyrez.api.SmiteAPI method*), [24](#page-27-0) getGodRecommendedItems() (*pyrez.api.SmiteAPI method*), [24](#page-27-0) getGods() (*pyrez.api.PaladinsAPI method*), [9](#page-12-0) getGods() (*pyrez.api.SmiteAPI method*), [24](#page-27-0) getGodSkins() (*pyrez.api.PaladinsAPI method*), [9](#page-12-0) getGodSkins() (*pyrez.api.SmiteAPI method*), [24](#page-27-0) getHeader (*pyrez.enumerations.Champions attribute*), [35](#page-38-2) getHistory() (*pyrez.api.StatusPageAPI method*), [31](#page-34-0) getIcon (*pyrez.enumerations.Champions attribute*), [35](#page-38-2) getIcon (*pyrez.enumerations.Gods attribute*), [38](#page-41-0)

getIconURL() (*pyrez.models.Paladins.ChampionCard method*), [49](#page-52-6) getId() (*pyrez.enumerations.Enum method*), [33](#page-36-3) getIncidents() (*pyrez.api.StatusPageAPI method*), [31](#page-34-0) getItems() (*pyrez.api.PaladinsAPI method*), [9](#page-12-0) getItems() (*pyrez.api.RealmRoyaleAPI method*), [16](#page-19-1) getItems() (*pyrez.api.SmiteAPI method*), [25](#page-28-1) getLatestPatchNotes() (*pyrez.api.PaladinsAPI method*), [9](#page-12-0) getLeaderboard() (*pyrez.api.RealmRoyaleAPI method*), [17](#page-20-0) getLeagueLeaderboard() (*pyrez.api.PaladinsAPI method*), [9](#page-12-0) getLeagueLeaderboard() (*pyrez.api.SmiteAPI method*), [25](#page-28-1) getLeagueSeasons() (*pyrez.api.PaladinsAPI method*), [10](#page-13-1) getLeagueSeasons() (*pyrez.api.SmiteAPI method*), [25](#page-28-1) getMapName() (*pyrez.models.LiveMatch method*), [48](#page-51-2) getMatch() (*pyrez.api.PaladinsAPI method*), [10](#page-13-1) getMatch() (*pyrez.api.RealmRoyaleAPI method*), [17](#page-20-0) getMatch() (*pyrez.api.SmiteAPI method*), [25](#page-28-1) getMatchHistory() (*pyrez.api.PaladinsAPI method*), [10](#page-13-1) getMatchHistory() (*pyrez.api.RealmRoyaleAPI method*), [18](#page-21-0) getMatchHistory() (*pyrez.api.SmiteAPI method*), [26](#page-29-0) getMatchIds() (*pyrez.api.PaladinsAPI method*), [11](#page-14-0) getMatchIds() (*pyrez.api.RealmRoyaleAPI method*), [18](#page-21-0) getMatchIds() (*pyrez.api.SmiteAPI method*), [26](#page-29-0) getMotd() (*pyrez.api.SmiteAPI method*), [26](#page-29-0) getName() (*pyrez.enumerations.Enum method*), [33](#page-36-3) getPatchInfo() (*pyrez.api.PaladinsAPI method*), [11](#page-14-0) getPatchInfo() (*pyrez.api.RealmRoyaleAPI method*), [18](#page-21-0) getPatchInfo() (*pyrez.api.SmiteAPI method*), [27](#page-30-0) getPlayer() (*pyrez.api.PaladinsAPI method*), [11](#page-14-0) getPlayer() (*pyrez.api.RealmRoyaleAPI method*), [19](#page-22-0) getPlayer() (*pyrez.api.SmiteAPI method*), [27](#page-30-0) getPlayerAchievements() (*pyrez.api.PaladinsAPI method*), [12](#page-15-0) getPlayerAchievements() (*pyrez.api.RealmRoyaleAPI method*), [19](#page-22-0) getPlayerAchievements() (*pyrez.api.SmiteAPI method*), [27](#page-30-0) getPlayerId() (*pyrez.api.PaladinsAPI method*), [12](#page-15-0) getPlayerId() (*pyrez.api.RealmRoyaleAPI method*), [19](#page-22-0) getPlayerId() (*pyrez.api.SmiteAPI method*), [27](#page-30-0) getPlayerLoadouts() (*pyrez.api.PaladinsAPI*

*method*), [12](#page-15-0) getPlayerStats() (*pyrez.api.RealmRoyaleAPI method*), [19](#page-22-0) getPlayerStatus() (*pyrez.api.PaladinsAPI method*), [13](#page-16-0) getPlayerStatus() (*pyrez.api.RealmRoyaleAPI method*), [19](#page-22-0) getPlayerStatus() (*pyrez.api.SmiteAPI method*), [28](#page-31-0) getQueueStats() (*pyrez.api.PaladinsAPI method*), [13](#page-16-0) getQueueStats() (*pyrez.api.RealmRoyaleAPI method*), [20](#page-23-1) getQueueStats() (*pyrez.api.SmiteAPI method*), [28](#page-31-0) getScheduledMaintenances() (*pyrez.api.StatusPageAPI method*), [31](#page-34-0) getServerStatus() (*pyrez.api.PaladinsAPI method*), [13](#page-16-0) getServerStatus() (*pyrez.api.RealmRoyaleAPI method*), [20](#page-23-1) getServerStatus() (*pyrez.api.SmiteAPI method*), [28](#page-31-0) getStatus() (*pyrez.api.StatusPageAPI method*), [31](#page-34-0) getSummary() (*pyrez.api.StatusPageAPI method*), [31](#page-34-0) getTeamDetails() (*pyrez.api.SmiteAPI method*), [29](#page-32-1) getTeamPlayers() (*pyrez.api.SmiteAPI method*), [29](#page-32-1) getTopMatches() (*pyrez.api.SmiteAPI method*), [29](#page-32-1) getWebsitePost() (*pyrez.api.PaladinsAPI method*), [14](#page-17-1) God (*class in pyrez.models*), [47](#page-50-4) God (*class in pyrez.models.Smite*), [49](#page-52-6) God\_Selection (*pyrez.enumerations.Status attribute*), [43](#page-46-0) GodLeaderboard (*class in pyrez.models.Smite*), [49](#page-52-6) GodRank (*class in pyrez.models.Smite*), [49](#page-52-6) GodRecommendedItem (*class in pyrez.models.Smite*), [49](#page-52-6) Gods (*class in pyrez.enumerations*), [35](#page-38-2) GodSkin (*class in pyrez.models.Smite*), [49](#page-52-6) Gold\_I (*pyrez.enumerations.Tier attribute*), [44](#page-47-0) Gold\_II (*pyrez.enumerations.Tier attribute*), [44](#page-47-0) Gold\_III (*pyrez.enumerations.Tier attribute*), [44](#page-47-0) Gold\_IV (*pyrez.enumerations.Tier attribute*), [44](#page-47-0) Gold\_V (*pyrez.enumerations.Tier attribute*), [44](#page-47-0) Grandmaster (*pyrez.enumerations.Tier attribute*), [44](#page-47-0) Grohk (*pyrez.enumerations.Champions attribute*), [34](#page-37-0) Grover (*pyrez.enumerations.Champions attribute*), [34](#page-37-0) Guan\_Yu (*pyrez.enumerations.Gods attribute*), [37](#page-40-0)

### H

Hachiman (*pyrez.enumerations.Gods attribute*), [37](#page-40-0) Hades (*pyrez.enumerations.Gods attribute*), [37](#page-40-0) HAND\_OF\_THE\_GODS (*pyrez.enumerations.Endpoint attribute*), [35](#page-38-2)

hasError (*pyrez.models.APIResponse attribute*), [47](#page-50-4) hasPlayed (*pyrez.models.Ranked attribute*), [48](#page-51-2) He\_Bo (*pyrez.enumerations.Gods attribute*), [37](#page-40-0) Hel (*pyrez.enumerations.Gods attribute*), [37](#page-40-0) Hera (*pyrez.enumerations.Gods attribute*), [37](#page-40-0) Hercules (*pyrez.enumerations.Gods attribute*), [37](#page-40-0) HIREZ (*pyrez.enumerations.Endpoint attribute*), [35](#page-38-2) HiRez (*pyrez.enumerations.PortalId attribute*), [39](#page-42-3) Horus (*pyrez.enumerations.Gods attribute*), [37](#page-40-0) Hou\_Yi (*pyrez.enumerations.Gods attribute*), [37](#page-40-0) Hun\_Batz (*pyrez.enumerations.Gods attribute*), [37](#page-40-0) Hunter (*pyrez.enumerations.Classes.Classes attribute*), [35](#page-38-2)

### I

IdOrAuthEmpty, [45](#page-48-10) Imani (*pyrez.enumerations.Champions attribute*), [34](#page-37-0) In\_Game (*pyrez.enumerations.Status attribute*), [43](#page-46-0) In\_Lobby (*pyrez.enumerations.Status attribute*), [43](#page-46-0) Inara (*pyrez.enumerations.Champions attribute*), [34](#page-37-0) IncidentInfo (*class in pyrez.models.StatusPage*), [50](#page-53-1) Incidents (*class in pyrez.models.StatusPage*), [50](#page-53-1) IncidentUpdates (*class in pyrez.models.StatusPage*), [50](#page-53-1) InGameItem (*class in pyrez.models*), [47](#page-50-4) InvalidArgument, [45](#page-48-10) isApproved() (*pyrez.models.Session method*), [48](#page-51-2) isAssassin (*pyrez.enumerations.Gods attribute*), [38](#page-41-0) isDamage (*pyrez.enumerations.Champions attribute*), [35](#page-38-2) isFlank (*pyrez.enumerations.Champions attribute*), [35](#page-38-2) isFrontline (*pyrez.enumerations.Champions attribute*), [35](#page-38-2) isGuardian (*pyrez.enumerations.Gods attribute*), [38](#page-41-0) isHunter (*pyrez.enumerations.Gods attribute*), [38](#page-41-0) isInGame (*pyrez.enumerations.Status attribute*), [43](#page-46-0) Isis (*pyrez.enumerations.Gods attribute*), [37](#page-40-0) isMage (*pyrez.enumerations.Gods attribute*), [38](#page-41-0) isOnline (*pyrez.enumerations.Status attribute*), [43](#page-46-0) isSupport (*pyrez.enumerations.Champions attribute*), [35](#page-38-2) isWarrior (*pyrez.enumerations.Gods attribute*), [38](#page-41-0) Item (*class in pyrez.models*), [48](#page-51-2) Item (*class in pyrez.models.Paladins*), [49](#page-52-6) Item (*class in pyrez.models.Smite*), [49](#page-52-6) ItemDescription (*class in pyrez.models*), [48](#page-51-2) Izanami (*pyrez.enumerations.Gods attribute*), [37](#page-40-0)

### J

Janus (*pyrez.enumerations.Gods attribute*), [37](#page-40-0) Jenos (*pyrez.enumerations.Champions attribute*), [34](#page-37-0) Jing\_Wei (*pyrez.enumerations.Gods attribute*), [37](#page-40-0) Jormungandr (*pyrez.enumerations.Gods attribute*), [37](#page-40-0)

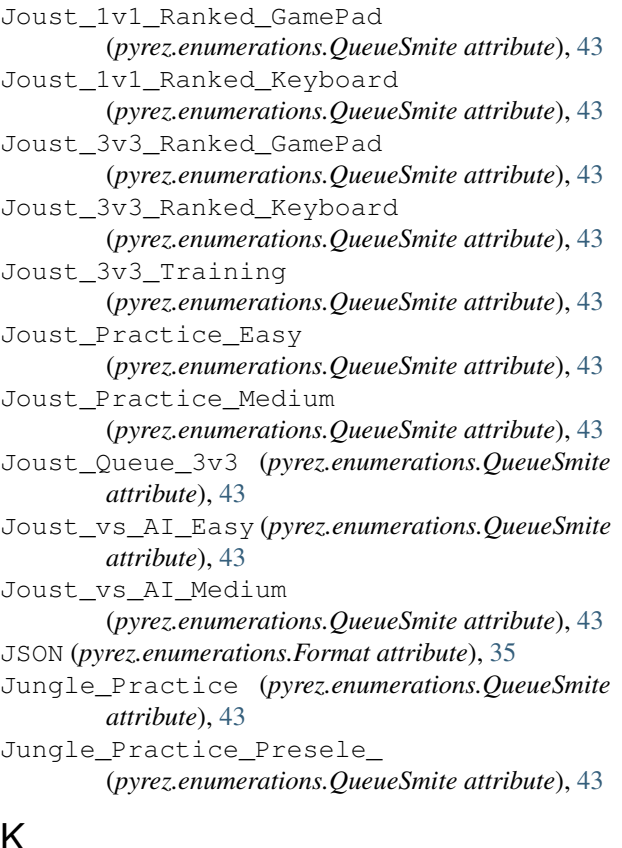

# K

Kali (*pyrez.enumerations.Gods attribute*), [37](#page-40-0) Khan (*pyrez.enumerations.Champions attribute*), [34](#page-37-0) Khepri (*pyrez.enumerations.Gods attribute*), [37](#page-40-0) Kinessa (*pyrez.enumerations.Champions attribute*), [34](#page-37-0) King\_Arthur (*pyrez.enumerations.Gods attribute*), [37](#page-40-0) Koga (*pyrez.enumerations.Champions attribute*), [34](#page-37-0) Kukulkan (*pyrez.enumerations.Gods attribute*), [37](#page-40-0) Kumbhakarna (*pyrez.enumerations.Gods attribute*), [37](#page-40-0) Kuzenbo (*pyrez.enumerations.Gods attribute*), [37](#page-40-0)

# L

- Language (*class in pyrez.enumerations*), [39](#page-42-3) last\_login (*pyrez.models.PlayerBase attribute*), [48](#page-51-2) LATIN\_AMERICA\_NORTH (*pyrez.enumerations.Region attribute*), [39](#page-42-3) Leaderboard (*class in pyrez.models.RealmRoyale*), [49](#page-52-6) LeaderboardDetails (*class in pyrez.models.RealmRoyale*), [49](#page-52-6) LeagueLeaderboard (*class in pyrez.models*), [48](#page-51-2) LeagueSeason (*class in pyrez.models*), [48](#page-51-2) Lex (*pyrez.enumerations.Champions attribute*), [34](#page-37-0) Lian (*pyrez.enumerations.Champions attribute*), [34](#page-37-0) LinkedAccount (*class in pyrez.models.HiRez*), [49](#page-52-6) Live\_Battlegrounds\_Duo (*pyrez.enumerations.QueuePaladins attribute*), [40](#page-43-1)
- Live Battlegrounds Ouad (*pyrez.enumerations.QueuePaladins attribute*), [40](#page-43-1) Live\_Battlegrounds\_Solo (*pyrez.enumerations.QueuePaladins attribute*), [40](#page-43-1) Live\_Competitive\_GamePad (*pyrez.enumerations.QueuePaladins attribute*), [40](#page-43-1) Live\_Competitive\_Keyboard (*pyrez.enumerations.QueuePaladins attribute*), [40](#page-43-1) Live\_Duo (*pyrez.enumerations.QueueRealmRoyale attribute*), [41](#page-44-0) Live\_Duo\_Low\_Level (*pyrez.enumerations.QueueRealmRoyale attribute*), [41](#page-44-0) Live\_Duo\_Mid\_Level (*pyrez.enumerations.QueueRealmRoyale attribute*), [41](#page-44-0) Live\_Event\_Ascension\_Peak (*pyrez.enumerations.QueuePaladins attribute*), [40](#page-43-1) Live Event End Times (*pyrez.enumerations.QueuePaladins attribute*), [40](#page-43-1) Live\_Event\_Rise\_Of\_Furia (*pyrez.enumerations.QueuePaladins attribute*), [40](#page-43-1) Live\_Onslaught (*pyrez.enumerations.QueuePaladins attribute*), [40](#page-43-1) Live\_Pratice\_Onslaught (*pyrez.enumerations.QueuePaladins attribute*), [40](#page-43-1) Live Pratice Siege (*pyrez.enumerations.QueuePaladins attribute*), [40](#page-43-1) Live\_Pratice\_Team\_Deathmatch (*pyrez.enumerations.QueuePaladins attribute*), [41](#page-44-0) Live\_Siege (*pyrez.enumerations.QueuePaladins attribute*), [41](#page-44-0) Live\_Solo (*pyrez.enumerations.QueueRealmRoyale attribute*), [41](#page-44-0) Live\_Solo\_Low\_Level (*pyrez.enumerations.QueueRealmRoyale attribute*), [41](#page-44-0) Live\_Solo\_Mid\_Level (*pyrez.enumerations.QueueRealmRoyale attribute*), [41](#page-44-0) Live\_Squad (*pyrez.enumerations.QueueRealmRoyale attribute*), [41](#page-44-0)
- Live\_Squad\_Low\_Level (*pyrez.enumerations.QueueRealmRoyale*

*attribute*), [41](#page-44-0) Live\_Squad\_Mid\_Level (*pyrez.enumerations.QueueRealmRoyale attribute*), [41](#page-44-0) Live\_Team\_DeathMatch (*pyrez.enumerations.QueuePaladins attribute*), [41](#page-44-0) Live\_Test\_Maps (*pyrez.enumerations.QueuePaladins attribute*), [41](#page-44-0) Live\_Tutorial (*pyrez.enumerations.QueueRealmRoyale attribute*), [41](#page-44-0) Live\_Wars (*pyrez.enumerations.QueueRealmRoyale attribute*), [41](#page-44-0) LiveMatch (*class in pyrez.models*), [48](#page-51-2) Loadout (*class in pyrez.models.Paladins*), [49](#page-52-6) LoadoutItem (*class in pyrez.models.Paladins*), [49](#page-52-6) Loki (*pyrez.enumerations.Gods attribute*), [37](#page-40-0) Loki\_Dungeon (*pyrez.enumerations.QueueSmite attribute*), [43](#page-46-0)

# M

Maeve (*pyrez.enumerations.Champions attribute*), [34](#page-37-0) Mage (*pyrez.enumerations.Classes.Classes attribute*), [35](#page-38-2) makeRequest() (*pyrez.api.PaladinsAPI method*), [14](#page-17-1) makeRequest() (*pyrez.api.RealmRoyaleAPI method*), [20](#page-23-1) makeRequest() (*pyrez.api.SmiteAPI method*), [29](#page-32-1) Makoa (*pyrez.enumerations.Champions attribute*), [34](#page-37-0) Mal\_Damba (*pyrez.enumerations.Champions attribute*), [34](#page-37-0) Master (*pyrez.enumerations.Tier attribute*), [44](#page-47-0) Match (*class in pyrez.models*), [48](#page-51-2) Match (*class in pyrez.models.RealmRoyale*), [49](#page-52-6) MatchBase (*class in pyrez.models*), [48](#page-51-2) matches\_played (*pyrez.models.Ranked attribute*), [48](#page-51-2) MatchException, [45](#page-48-10) MatchHistory (*class in pyrez.models*), [48](#page-51-2) MatchHistory (*class in pyrez.models.RealmRoyale*), [49](#page-52-6) MatchId (*class in pyrez.models*), [48](#page-51-2) Medusa (*pyrez.enumerations.Gods attribute*), [37](#page-40-0) Menuitem (*class in pyrez.models*), [48](#page-51-2) Mercury (*pyrez.enumerations.Gods attribute*), [37](#page-40-0) MergedPlayer (*class in pyrez.models*), [48](#page-51-2) Merlin (*pyrez.enumerations.Gods attribute*), [37](#page-40-0) Moji (*pyrez.enumerations.Champions attribute*), [34](#page-37-0) MOTD (*class in pyrez.models*), [48](#page-51-2) MOTD (*pyrez.enumerations.QueueSmite attribute*), [43](#page-46-0) Multi\_Queue (*pyrez.enumerations.QueuePaladins attribute*), [41](#page-44-0)

# N

Ne\_Zha (*pyrez.enumerations.Gods attribute*), [37](#page-40-0) Neith (*pyrez.enumerations.Gods attribute*), [37](#page-40-0)

Nemesis (*pyrez.enumerations.Gods attribute*), [37](#page-40-0) Nike (*pyrez.enumerations.Gods attribute*), [37](#page-40-0) NoResult, [45](#page-48-10) NORTH\_AMERICA (*pyrez.enumerations.Region attribute*), [39](#page-42-3) Not\_Found (*pyrez.enumerations.Status attribute*), [43](#page-46-0) NotFound, [45](#page-48-10) NotSupported, [45](#page-48-10) Novice\_Queue (*pyrez.enumerations.QueueSmite attribute*), [43](#page-46-0) Nox (*pyrez.enumerations.Gods attribute*), [37](#page-40-0) Nu\_Wa (*pyrez.enumerations.Gods attribute*), [37](#page-40-0)

## O

Odin (*pyrez.enumerations.Gods attribute*), [37](#page-40-0) Offline (*pyrez.enumerations.Status attribute*), [43](#page-46-0) Online (*pyrez.enumerations.Status attribute*), [43](#page-46-0) onSessionCreated (*pyrez.api.PaladinsAPI attribute*), [6](#page-9-1) onSessionCreated (*pyrez.api.RealmRoyaleAPI attribute*), [15](#page-18-1) onSessionCreated (*pyrez.api.SmiteAPI attribute*), [22](#page-25-1) Osiris (*pyrez.enumerations.Gods attribute*), [37](#page-40-0) P

Page (*class in pyrez.models.StatusPage*), [50](#page-53-1) PALADINS (*pyrez.enumerations.Endpoint attribute*), [35](#page-38-2) PALADINS\_STRIKE (*pyrez.enumerations.Endpoint attribute*), [35](#page-38-2) PaladinsAPI (*class in pyrez.api*), [5](#page-8-2) PaladinsOnly, [45](#page-48-10) PatchInfo (*class in pyrez.models*), [48](#page-51-2) Payload (*pyrez.enumerations.QueuePaladins attribute*), [41](#page-44-0) Pele (*pyrez.enumerations.Gods attribute*), [37](#page-40-0) Perf\_Capture\_Map (*pyrez.enumerations.QueuePaladins attribute*), [41](#page-44-0) Ping (*class in pyrez.models*), [48](#page-51-2) ping() (*pyrez.api.PaladinsAPI method*), [14](#page-17-1) ping() (*pyrez.api.RealmRoyaleAPI method*), [21](#page-24-1) ping() (*pyrez.api.SmiteAPI method*), [29](#page-32-1) Pip (*pyrez.enumerations.Champions attribute*), [34](#page-37-0) Platinum\_I (*pyrez.enumerations.Tier attribute*), [44](#page-47-0) Platinum\_II (*pyrez.enumerations.Tier attribute*), [44](#page-47-0) Platinum\_III (*pyrez.enumerations.Tier attribute*), [44](#page-47-0) Platinum\_IV (*pyrez.enumerations.Tier attribute*), [44](#page-47-0) Platinum\_V (*pyrez.enumerations.Tier attribute*), [44](#page-47-0) Player (*class in pyrez.models*), [48](#page-51-2) Player (*class in pyrez.models.Paladins*), [49](#page-52-6) Player (*class in pyrez.models.RealmRoyale*), [49](#page-52-6) Player (*class in pyrez.models.Smite*), [49](#page-52-6) PlayerAcheviements (*class in pyrez.models*), [48](#page-51-2) PlayerBase (*class in pyrez.models*), [48](#page-51-2)

PlayerId (*class in pyrez.models*), [48](#page-51-2) PlayerNotFound, [45](#page-48-10) PlayerPS (*class in pyrez.models*), [48](#page-51-2) PlayerStatus (*class in pyrez.models*), [48](#page-51-2) playtime (*pyrez.models.PlayerPS attribute*), [48](#page-51-2) Polish (*pyrez.enumerations.Language attribute*), [39](#page-42-3) PortalAccount (*class in pyrez.models.HiRez*), [49](#page-52-6) PortalId (*class in pyrez.enumerations*), [39](#page-42-3) Portuguese (*pyrez.enumerations.Language attribute*), [39](#page-42-3) Poseidon (*pyrez.enumerations.Gods attribute*), [38](#page-41-0) Post (*class in pyrez.models.Paladins*), [49](#page-52-6) Practice (*pyrez.enumerations.QueuePaladins attribute*), [41](#page-44-0) Practice (*pyrez.enumerations.QueueSmite attribute*), [43](#page-46-0) PS4 (*pyrez.enumerations.PortalId attribute*), [39](#page-42-3) PvE Hands That Bind (*pyrez.enumerations.QueuePaladins attribute*), [41](#page-44-0) PvE\_HnS (*pyrez.enumerations.QueuePaladins attribute*), [41](#page-44-0) PvE\_Survival (*pyrez.enumerations.QueuePaladins attribute*), [41](#page-44-0) pyrez.enumerations.Classes (*module*), [35](#page-38-2) pyrez.exceptions (*module*), [45](#page-48-10) pyrez.models (*module*), [47](#page-50-4) pyrez.models.HiRez (*module*), [49](#page-52-6) pyrez.models.Paladins (*module*), [49](#page-52-6) pyrez.models.RealmRoyale (*module*), [49](#page-52-6) pyrez.models.Smite (*module*), [49](#page-52-6) pyrez.models.StatusPage (*module*), [50](#page-53-1) PyrezException, [45](#page-48-10)  $\Omega$ 

QueuePaladins (*class in pyrez.enumerations*), [39](#page-42-3) QueueRealmRoyale (*class in pyrez.enumerations*), [41](#page-44-0) QueueSmite (*class in pyrez.enumerations*), [41](#page-44-0) QueueStats (*class in pyrez.models*), [48](#page-51-2)

# R

Ra (*pyrez.enumerations.Gods attribute*), [38](#page-41-0) Raijin (*pyrez.enumerations.Gods attribute*), [38](#page-41-0) Rama (*pyrez.enumerations.Gods attribute*), [38](#page-41-0) Ranked (*class in pyrez.models*), [48](#page-51-2) Ratatoskr (*pyrez.enumerations.Gods attribute*), [38](#page-41-0) Ravana (*pyrez.enumerations.Gods attribute*), [38](#page-41-0) REALM\_ROYALE (*pyrez.enumerations.Endpoint attribute*), [35](#page-38-2) RealmRoyaleAPI (*class in pyrez.api*), [15](#page-18-1) RealmRoyaleOnly, [45](#page-48-10) Region (*class in pyrez.enumerations*), [39](#page-42-3) region (*pyrez.models.LiveMatch attribute*), [48](#page-51-2) RequestError, [45](#page-48-10)

requestsLeft (*pyrez.models.DataUsed attribute*), [47](#page-50-4) responseFormat (*pyrez.api.PaladinsAPI attribute*), [6](#page-9-1) responseFormat (*pyrez.api.RealmRoyaleAPI attribute*), [16](#page-19-1) responseFormat (*pyrez.api.SmiteAPI attribute*), [22](#page-25-1) RSS (*pyrez.enumerations.Format attribute*), [35](#page-38-2) Ruckus (*pyrez.enumerations.Champions attribute*), [34](#page-37-0) Russian (*pyrez.enumerations.Language attribute*), [39](#page-42-3)

# S

```
ScheduledMaintenances (class in
        pyrez.models.StatusPage), 50
Scylla (pyrez.enumerations.Gods attribute), 38
searchPlayers() (pyrez.api.PaladinsAPI method),
         14
searchPlayers() (pyrez.api.RealmRoyaleAPI
         method), 21
searchPlayers() (pyrez.api.SmiteAPI method), 30
searchTeams() (pyrez.api.SmiteAPI method), 30
Seris (pyrez.enumerations.Champions attribute), 34
Serqet (pyrez.enumerations.Gods attribute), 38
ServerStatus (class in pyrez.models), 48
Session (class in pyrez.models), 48
sessionId (pyrez.api.PaladinsAPI attribute), 6
sessionId (pyrez.api.RealmRoyaleAPI attribute), 16
sessionId (pyrez.api.SmiteAPI attribute), 22
SessionLimit, 45
sessionsLeft (pyrez.models.DataUsed attribute), 47
Set (pyrez.enumerations.Gods attribute), 38
Sha_Lin (pyrez.enumerations.Champions attribute), 34
Shooting_Range (pyrez.enumerations.QueuePaladins
         attribute), 41
Siege_4v4 (pyrez.enumerations.QueueSmite at-
        tribute), 43
Silver_I (pyrez.enumerations.Tier attribute), 44
Silver_II (pyrez.enumerations.Tier attribute), 44
Silver_III (pyrez.enumerations.Tier attribute), 44
Silver_IV (pyrez.enumerations.Tier attribute), 44
Silver_V (pyrez.enumerations.Tier attribute), 44
Skadi (pyrez.enumerations.Gods attribute), 38
Skin (class in pyrez.models), 48
Skye (pyrez.enumerations.Champions attribute), 34
SMITE (pyrez.enumerations.Endpoint attribute), 35
SmiteAPI (class in pyrez.api), 21
SmiteOnly, 45
Sobek (pyrez.enumerations.Gods attribute), 38
Sol (pyrez.enumerations.Gods attribute), 38
SOUTHEAST_ASIA (pyrez.enumerations.Region at-
         tribute), 39
Spanish (pyrez.enumerations.Language attribute), 39
Spanish_Latin_America
         (pyrez.enumerations.Language attribute),
         39
Status (class in pyrez.enumerations), 43
```
Status (*class in pyrez.models.StatusPage*), [50](#page-53-1) STATUS\_PAGE (*pyrez.enumerations.Endpoint attribute*), [35](#page-38-2)

StatusPage (*class in pyrez.models*), [49](#page-52-6) StatusPage (*class in pyrez.models.StatusPage*), [50](#page-53-1) statusPage (*pyrez.api.PaladinsAPI attribute*), [6](#page-9-1) statusPage (*pyrez.api.RealmRoyaleAPI attribute*), [16](#page-19-1) statusPage (*pyrez.api.SmiteAPI attribute*), [22](#page-25-1) StatusPageAPI (*class in pyrez.api*), [30](#page-33-2) Steam (*pyrez.enumerations.PortalId attribute*), [39](#page-42-3) storeSession (*pyrez.api.PaladinsAPI attribute*), [6](#page-9-1) storeSession (*pyrez.api.RealmRoyaleAPI attribute*), [16](#page-19-1)

storeSession (*pyrez.api.SmiteAPI attribute*), [22](#page-25-1) Strix (*pyrez.enumerations.Champions attribute*), [34](#page-37-0) Sun\_Wukong (*pyrez.enumerations.Gods attribute*), [38](#page-41-0) Susano (*pyrez.enumerations.Gods attribute*), [38](#page-41-0) Switch (*pyrez.enumerations.PortalId attribute*), [39](#page-42-3) switch() (*pyrez.enumerations.Endpoint method*), [35](#page-38-2) Sylvanus (*pyrez.enumerations.Gods attribute*), [38](#page-41-0)

# T

Talent (*class in pyrez.models.RealmRoyale*), [49](#page-52-6) Talus (*pyrez.enumerations.Champions attribute*), [34](#page-37-0) Tencent\_Alpha\_Test\_Queue\_Coop (*pyrez.enumerations.QueuePaladins attribute*), [41](#page-44-0) Terminus (*pyrez.enumerations.Champions attribute*), [34](#page-37-0) Terra (*pyrez.enumerations.Gods attribute*), [38](#page-41-0) TestSession (*class in pyrez.models*), [48](#page-51-2) testSession() (*pyrez.api.PaladinsAPI method*), [14](#page-17-1) testSession() (*pyrez.api.RealmRoyaleAPI method*), [21](#page-24-1) testSession() (*pyrez.api.SmiteAPI method*), [30](#page-33-2) Thanatos (*pyrez.enumerations.Gods attribute*), [38](#page-41-0) The\_Morrigan (*pyrez.enumerations.Gods attribute*), [38](#page-41-0) Thor (*pyrez.enumerations.Gods attribute*), [38](#page-41-0) Thoth (*pyrez.enumerations.Gods attribute*), [38](#page-41-0) Tier (*class in pyrez.enumerations*), [43](#page-46-0) TopMatch (*class in pyrez.models.Smite*), [49](#page-52-6) Torvald (*pyrez.enumerations.Champions attribute*), [34](#page-37-0) Transaction (*class in pyrez.models.HiRez*), [49](#page-52-6) Turkish (*pyrez.enumerations.Language attribute*), [39](#page-42-3) Tutorial (*pyrez.enumerations.QueuePaladins attribute*), [41](#page-44-0) Tyr (*pyrez.enumerations.Gods attribute*), [38](#page-41-0) Tyra (*pyrez.enumerations.Champions attribute*), [34](#page-37-0)

# U

Ullr (*pyrez.enumerations.Gods attribute*), [38](#page-41-0) UnexpectedException, [45](#page-48-10) Unknown (*pyrez.enumerations.PortalId attribute*), [39](#page-42-3)

UNKNOWN (*pyrez.enumerations.Region attribute*), [39](#page-42-3) Unranked (*pyrez.enumerations.Tier attribute*), [44](#page-47-0) UserInfo (*class in pyrez.models.HiRez*), [49](#page-52-6)

### V

Vamana (*pyrez.enumerations.Gods attribute*), [38](#page-41-0) Viktor (*pyrez.enumerations.Champions attribute*), [34](#page-37-0) Vivian (*pyrez.enumerations.Champions attribute*), [34](#page-37-0) Vulcan (*pyrez.enumerations.Gods attribute*), [38](#page-41-0)

### W

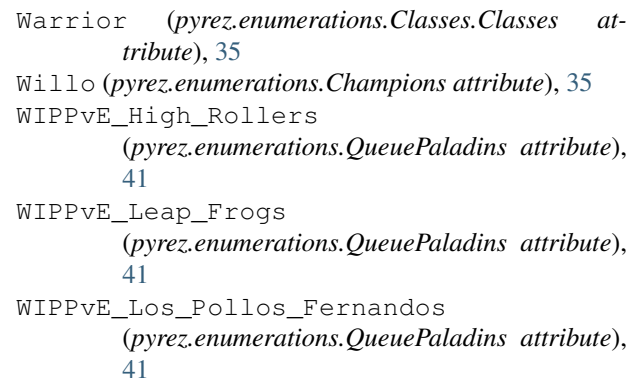

WrongCredentials, [45](#page-48-10)

# X

Xbalanque (*pyrez.enumerations.Gods attribute*), [38](#page-41-0) Xbox (*pyrez.enumerations.PortalId attribute*), [39](#page-42-3) Xing\_Tian (*pyrez.enumerations.Gods attribute*), [38](#page-41-0) XML (*pyrez.enumerations.Format attribute*), [35](#page-38-2)

# Y

Ying (*pyrez.enumerations.Champions attribute*), [35](#page-38-2) Ymir (*pyrez.enumerations.Gods attribute*), [38](#page-41-0)

# Z

Zeus (*pyrez.enumerations.Gods attribute*), [38](#page-41-0) Zhin (*pyrez.enumerations.Champions attribute*), [35](#page-38-2) Zhong\_Kui (*pyrez.enumerations.Gods attribute*), [38](#page-41-0) zzRETIRED (*pyrez.enumerations.QueuePaladins attribute*), [41](#page-44-0)